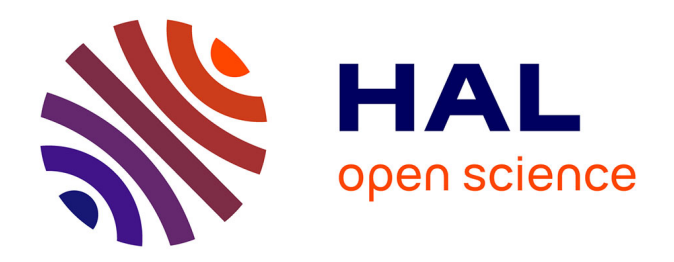

# **Cartographie des habitats naturels du site Natura 2000 "Gave d'Oloron et Marais de Labastide-Villefranche". Approche et limite de la modélisation d'habitats sur cours d'eau linéaires**

Timothée Vial

## **To cite this version:**

Timothée Vial. Cartographie des habitats naturels du site Natura 2000 "Gave d'Oloron et Marais de Labastide-Villefranche". Approche et limite de la modélisation d'habitats sur cours d'eau linéaires. Sciences agricoles.  $2013.$  dumas- $00974638$ 

# **HAL Id: dumas-00974638 <https://dumas.ccsd.cnrs.fr/dumas-00974638>**

Submitted on 7 Apr 2014

**HAL** is a multi-disciplinary open access archive for the deposit and dissemination of scientific research documents, whether they are published or not. The documents may come from teaching and research institutions in France or abroad, or from public or private research centers.

L'archive ouverte pluridisciplinaire **HAL**, est destinée au dépôt et à la diffusion de documents scientifiques de niveau recherche, publiés ou non, émanant des établissements d'enseignement et de recherche français ou étrangers, des laboratoires publics ou privés.

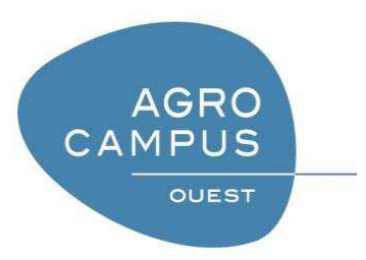

**Agrocampus Ouest CFR Rennes**  65 rue de Saint-Brieuc 35000 Rennes

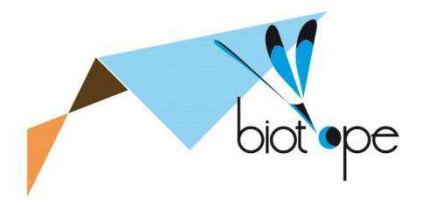

**Bureau d'étude Biotope Agence Béarn-Pays Basque**  2 Avenue du Président Pierre Angot 64000 Pau

Mémoire de Fin d'Etudes

# **Diplôme d'Ingénieur de l'Institut Supérieur des Sciences Agronomiques, Agroalimentaires, Horticoles et du Paysage**

Année universitaire : 2012-2013 Spécialité : Génie de l'Environnement Option : Préservation et Aménagement des Milieux, Ecologie Quantitative

## **Cartographie des habitats naturels du site Natura 2000 « Gave d'Oloron et Marais de Labastide-Villefranche »**

**Approche et limite de la modélisation d'habitats sur cours d'eau linéaires**

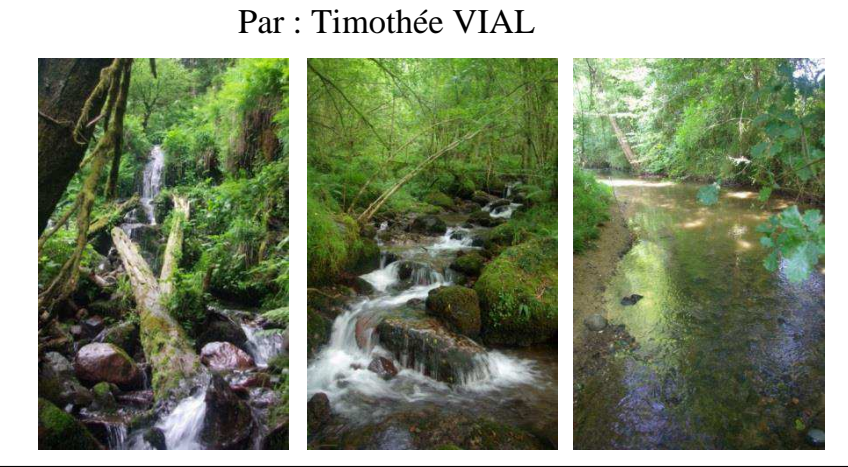

*Volet à renseigner par l'enseignant responsable de la spécialisation/option*

Bon pour dépôt (version définitive)

ou son représentant Date : .../ .../ ... Signature

Autorisation de diffusion : Oui□ Non□

#### *Devant le jury :*

 $\Box$ 

Soutenu à Rennes, le 13 Septembre 2013

Sous la présidence de : Ivan Bernèz Maître de stage : Rémi Guisier Enseignant référent : Jacques Haury Autre membre du jury : Gilles Paillat, DREAL Bretagne Photos de couverture

De g. à d. : cours d'eau montagnard (altitude : 900m) ; de piémont (500m) ; de plaine (250m)

*Ces photos, ainsi que toutes celles du rapport ont été prises par Timothée Vial* 

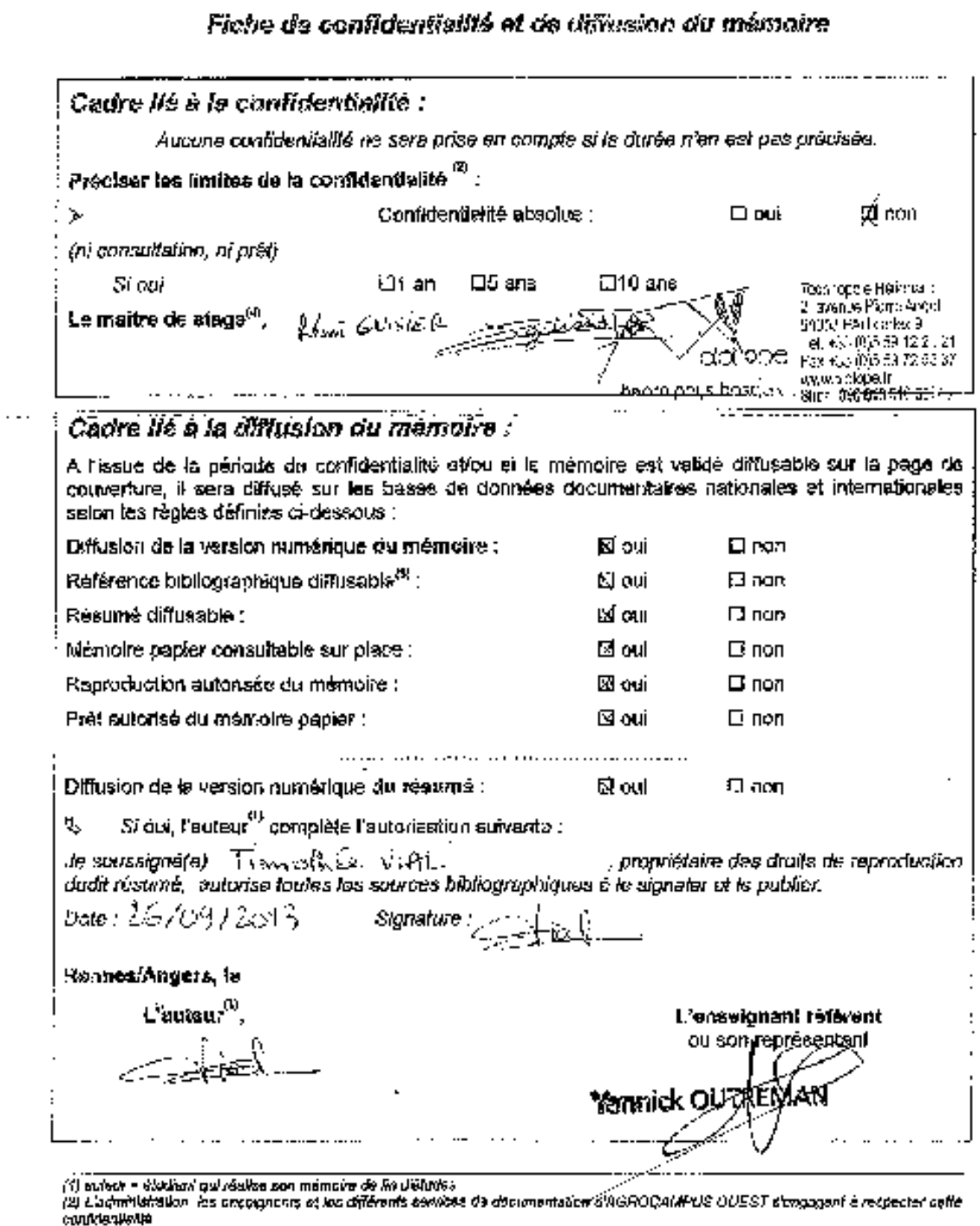

÷ ŧ Į

i **CONTRACT** 

ţ f,

 $\overline{\phantom{a}}$ 

ş ţ

 $\frac{1}{2}$ 

 $\cdot$ 

l,

 $\mathbf i$  $\overline{\phantom{a}}$ 

J.

÷,  $\cdot$ 

 $\overline{G}$  in the contract of the space of  $G$  is a space of the space of the space of  $G$ 

ţ

confrientiale.<br>(3) La rélévence bibliographique (= Nom de l'eulgu, fite du mêmoire, année de contenunce, dythae, quidelité et<br>(สุด 1 ประเทศ de la fille de la formation)<br>(สุด 1 ประกอบการ de la Clientiale Polymanic source a

Extrait the Guide the Indensity da fin diffusion Department values conto CE planter 7/02/2015 of to CEVE planter do 31/09/2013  $\overline{a}$ 

l,

## **Remerciements**

A l'issue de ce mémoire, je tiens tout d'abord à remercier Maxime Cosson (responsable de l'agence Biotope Béarn-Pays Basque) et Rémi Guisier, botaniste phytosociologue et maître de stage, pour leur accueil et la confiance qu'ils m'ont accordée tout au long de ces six mois de stage.

Je tiens tout particulièrement à remercier Rémi Guisier, qui a très bien su jouer son rôle de maître stage, des réponses aux questions métaphysiques en phytosociologie, aux relectures attentives d'un rapport de stage, en passant par de nombreuses prospections de terrain, très formatrices, toujours sérieuses, jamais ennuyantes. La réussite (en partie éventuelle !) de ce stage lui est grandement dédiée.

Je tiens également à remercier Jacques Haury, mon tuteur de stage, pour son aide et ses réponses aux sollicitations tardives.

Merci à Frédéric Mora, botaniste phytosociologue de l'agence de Pau, pour m'avoir fait partager ses connaissances en phytosociologie et m'avoir apporté sa vision dans ce domaine.

Merci à Amandine Marie, géomaticienne à l'agence de Corse, pour son aide plus que précieuse dans le monde des analyses statistiques.

Merci à François Prud'Homme, du Conservatoire Botanique National des Pyrénées, pour ses conseils et son avis d'expert.

Enfin, je tiens à remercier chaleureusement toute l'équipe de l'agence de Pau, Daniel, Jean, Maxime, Philippe, Rémi, Séverine, Thomas, Thomas, et Canelle avec qui j'ai partagé la place de stagiaire, pour leur bonne humeur et leur sympathie qui m'ont offert les meilleures conditions de travail, et avant tout qui m'ont permis de m'intégrer à leur équipe !

Le bureau d'études Biotope a été créé en 1993 par une équipe de biologistes et de spécialistes de la communication et des arts graphiques. Les domaines d'activités de cette entreprise sont extrêmement variés et sont principalement : l'expertise écologique, l'ingénierie environnementale des projets d'aménagement (études réglementaires, suivis de chantiers, bilans et suivis environnementaux), la gestion et la conservation des espaces naturels, l'élaboration de documents d'objectifs Natura 2000 et le diagnostic paysager. Aujourd'hui l'entreprise compte 238 salariés répartis au sein de 16 agences dont 4 implantées hors frontières métropolitaines. L'agence Biotope Béarn-Pays Basque, quant à elle, compte 9 salariés.

Le présent mémoire traite de la modélisation des habitats naturels sur les cours d'eau linéaire du bassin versant du Gave d'Oloron. Il présente la méthodologie ainsi que les réflexions qui l'ont accompagné. Cette mission a occupé la grande majorité de mon stage effectué au sein de l'agence Biotope Béarn-Pays Basque. Cependant, elle ne saurait résumer l'ensemble des projets auxquels j'ai pu participer :

- Réalisation concertée du diagnostic socio-économique du Gave d'Oloron et Marais de Labastide-Villefranche,
- Participation à l'inventaire floristique et la cartographie des habitats naturels, et des zones humides, dans le cadre des études d'impact préalable à deux projets : l'implantationd'une retenue collinaire et la construction d'un parc photovoltaïque dans les Landes (40),
- Participation à l'inventaire floristique dans le cadre de mesures compensatoires d'un projet routier,
- Assistance à divers études de l'agence.

# **Sommaire**

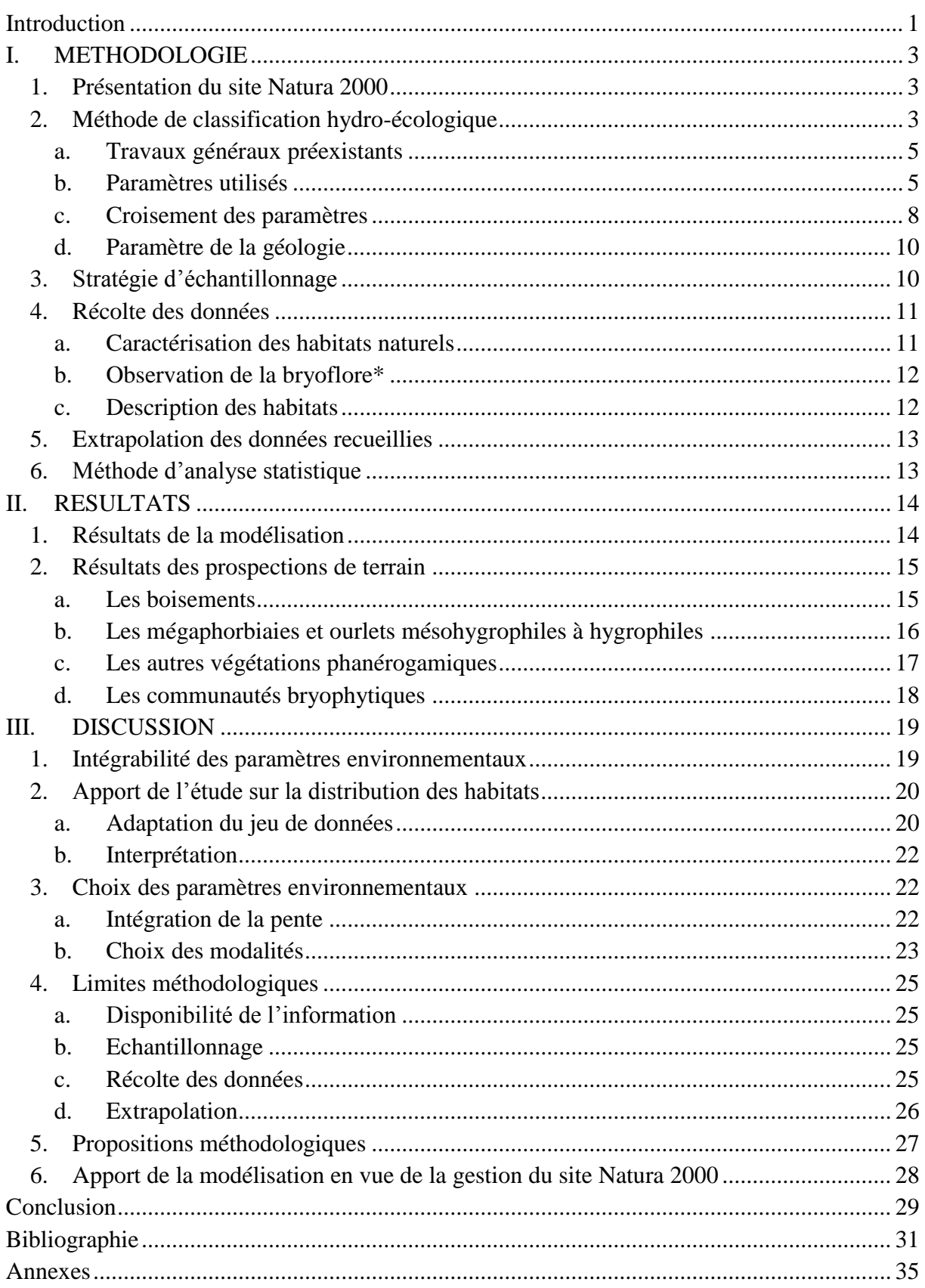

# Lexique (les termes suivis de \* dans le texte sont définis ci-dessous)

**Bryoflore** : ensemble des espèces bryophytiques, couramment appelées « mousses ».

**Epilithique** : désigne les espèces ou communautés végétales qui se développent à la surface de la roche.

**Eutrophile** : désigne une espèce ou une communauté végétale qui croît dans des milieux riches en éléments nutritifs

**Habitats naturels** : ensemble de conditions stationnelles dans lequel se développent une végétation accueillant elle-même une faune associée. Dans cette étude, le terme d'habitats naturels est associé à la notion de syntaxon phytosociologique qui permet de décrire la végétation.

**Hygrophile** : désigne une espèce ou une communauté végétale dont les préférences en termes d'humidité sont fortes. Celles-ci vivent alors dans des conditions proches de la saturation.

**Macro** : désigne une séquence de code informatique permettant de mémoriser un enchaînement de tâches au sein d'un logiciel (ici le SIG MapInfo).

**Mésohygrophile** : (méso – : milieu) désigne une espèce ou une communauté végétale dont les préférences en termes d'humidité sont moyennes.

**Mésotrophe** : désigne un milieu moyennement riche en éléments nutritifs. S'emploie également pour décrire les espèces ou communautés vivant dans ces milieux.

**Nitrophile** : désigne une espèce ou une communauté végétale qui croît dans des milieux riches en nitrate.

**Oligotrophe** : désigne un milieu pauvre en éléments nutritifs. S'emploie également pour décrire les espèces ou communautés vivant dans ces milieux.

**Ordre de drainage** : il permet de hiérarchiser l'ensemble des branches d'un réseau hydrographique. Il est désigné par le rang de Strahler. Tout cours d'eau qui ne possède pas d'affluent est d'ordre 1. L'ordre du cours d'eau augmente de 1 quand il reçoit un affluent du même ordre que lui (deux cours d'eau d'ordre 1 formeront un cours d'eau d'ordre 2).

**Phanérogamique** : embranchement du règne végétal qui comprend toutes les espèces produisant des graines.

**Sciaphile** : désigne une espèce ou une communauté végétale qui croît en situation ombragée. Ce terme s'oppose à héliophile.

**Syntaxon** : entité de hiérarchisation des groupements végétaux en phytosociologie. Comme le taxon, il peut être de différents niveaux (classe-ordre-alliance-association).

**Trophie** : teneur du milieu en éléments nutritifs.

En règle générale, les variations des préférences écologiques (- phile) des espèces vis-à-vis d'un facteur (humidité, éléments nutritifs...) sont construites grâce aux suffixes oligo (peu, faible), méso (moyen) ou à leur absence. La combinaison de ces derniers permet de rendre compte des variations plus subtiles (ex : oligo-mésotrophe).

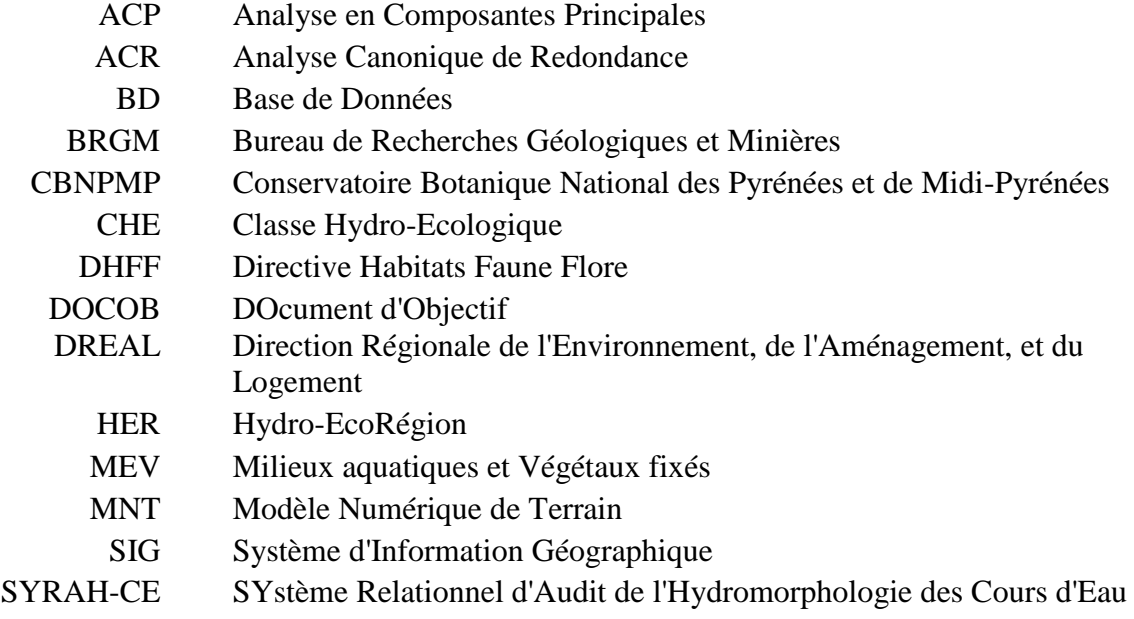

# **Liste des figures**

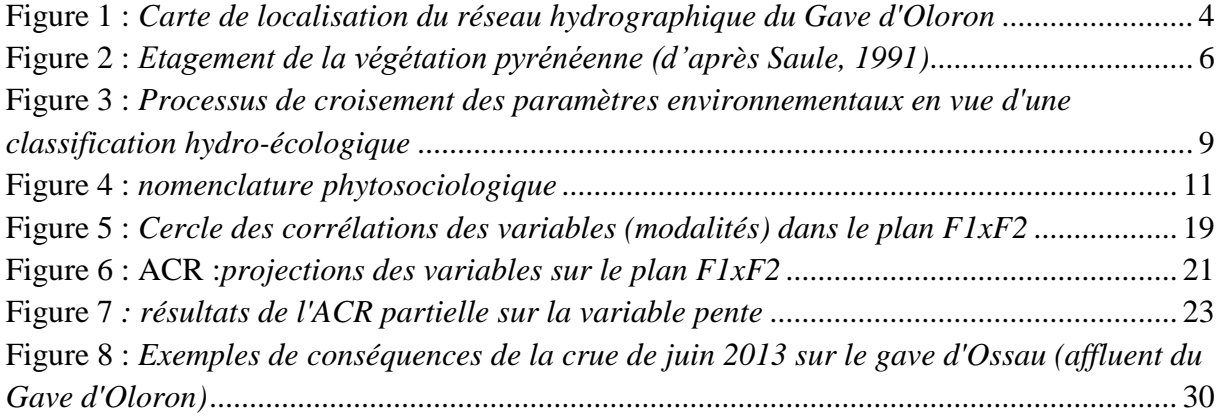

# **Liste des tableaux**

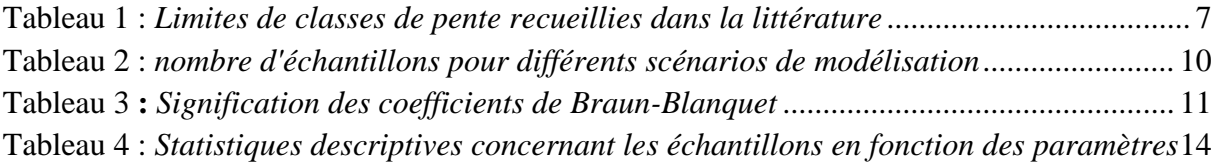

# **Liste des annexes**

- Annexe n°1 Exemple de construction d'un échantillon moyen
- Annexe n°2 Liste des Classes Hydro-Ecologiques
- Annexe n°3 Liste des habitats naturels observés
- Annexe n°4 Relevés phytosociologiques
- Annexe n°5 Données de l'ACR globale
- Annexe n°6 Résultats des ACR partielles
- Annexe n°7 Résultats de l'ACR sur les échantillons moyens
- Annexe n°8 Liste des abréviations des syntaxons

# <span id="page-13-0"></span>**Introduction**

Depuis plusieurs décennies, une prise de conscience écologique s'est développée en France et en Europe, et a ainsi vu naître une série de programmes de protection de la nature. C'est dans ce contexte qu'en 1992, la Directive Habitat Faune Flore (DHFF) est établie d'après les préconisations de la Convention de Berne de 1979. La DHFF institue la création d'un réseau écologique européen de sites d'intérêt communautaire appelé Natura 2000. Ce programme vise à « assurer le maintien ou le rétablissement dans un état de conservation favorable des habitats naturels et des espèces de faune et de flore sauvage d'intérêt communautaire » (article 2).

Ces objectifs ont été définis en termes de résultats, le choix des moyens à mettre en œuvre pour y parvenir a donc été laissé aux pays membres de l'Union Européenne. En France, ce choix s'est porté sur une démarche contractuelle basée sur l'élaboration d'un document d'objectif (DOCOB) pour chaque site Natura 2000. Ce document permet la concertation des acteurs du site à des fins de conciliation des différents intérêts, sociaux, économiques, et écologiques. Dans ce but, il est nécessaire de dresser l'état initial du site sur ces différents aspects. La première phase d'un DOCOB repose donc sur la réalisation de diagnostics socioéconomique et écologique. C'est dans le cadre de ce dernier que s'inscrit le présent mémoire.

Le département des Pyrénées-Atlantiques compte 51 sites Natura 2000 qui recouvrent environ 25% de son territoire. A l'heure actuelle, le manque d'intérêt local et de volonté politique pour le réseau Natura 2000 ne permet pas la mobilisation des opérateurs. En effet, seulement 8 de ces sites possèdent un DOCOB. Actuellement, les efforts sont essentiellement portés sur la réalisation des diagnostics écologiques, qui visent, entre autres, à la cartographie des habitats naturels selon une méthodologie uniformisée au niveau national.

Les Pyrénées-Atlantiques présentent la particularité de contenir 10 sites Natura 2000 cours d'eau désignés au titre de la DHFF dont les espèces emblématiques sont l'écrevisse à patte blanche, la loutre et le vison d'Europe, le desman des Pyrénées, ainsi que le saumon atlantique. Ces sites sont composés du cours d'eau principal pour lequel ils ont été créés, ainsi que de l'ensemble de ses affluents. Cette configuration présente de nombreuses particularités par rapport aux sites strictement terrestres :

- un territoire linéaire, formé par le chevelu des affluents du cours d'eau principal, très dense et ramifié, qui induit une longueur conséquente répartie sur un bassin versant étendu,
- la difficulté, voire l'impossibilité, d'accès à certaines zones du cours d'eau localisées en montagne, et/ou très encaissées,
- des conditions mésologiques diversifiées qui induisent une forte diversité d'habitats naturels

Le guide méthodologique Natura 2000 (Clair et al., 2006) préconise la cartographie des habitats naturels via les prospections de terrain en premier lieu, puis l'extrapolation et la photo-interprétation pour les zones inaccessibles. Cependant, ce guide s'applique aux sites terrestres et les cours d'eau Natura 2000 ne rentrent pas dans ces cas de figure. Ainsi, réaliser la cartographie des habitats naturels en respectant la méthodologie classique s'avérerait fastidieux et difficilement réalisable en termes de coût.

C'est dans ce cadre que le bureau d'étude Biotope a été missionné par la Direction Régionale de l'Environnement, de l'Aménagement et du Logement (DREAL) Aquitaine pour élaborer et tester une méthodologie adaptée aux sites Natura 2000 cours d'eau. Depuis 2011, l'agence Biotope Béarn-Pays Basque réalise chaque année les diagnostics écologiques préalables aux DOCOBs de ces sites. L'étude présentée ci-après s'inscrit dans le processus d'amélioration de cette méthodologie. Elle consiste dans un premier temps à présenter la méthode de modélisation telle qu'elle a déjà été utilisée ainsi que les modifications apportées durant ce stage, pour son utilisation sur le site « Gave d'Oloron et Marais de Labastide-Villefranche » (FR7200791). Les résultats obtenus pendant la période de terrain seront ensuite exposés et permettront enfin d'analyser la potentielle validation des modifications apportées, ainsi que de soumettre des propositions d'amélioration future.

# <span id="page-15-0"></span>**I. METHODOLOGIE**

## <span id="page-15-1"></span>**1. Présentation du site Natura 2000**

Le Gave d'Oloron draine un bassin versant d'environ 2500 km². Il est formé par la réunion des Gaves d'Aspe et d'Ossau à Oloron-Sainte-Marie (64), et se jette dans le Gave de Pau à Peyrehorade (40) pour former les Gaves Réunis. Il est soumis à un climat tempéré océanique doux et relativement humide avec une température annuelle moyenne de 13°C et des précipitations totales de 950 mm par an. Son réseau hydrographique s'étend sur un territoire dont le relief est important en zone amont et diminue progressivement jusqu'à former de vastes plaines en zone avale. Ainsi en amont, les massifs forestiers et les systèmes pastoraux prédominent alors que l'aval est principalement recouvert par des cultures irriguées de maïs et des plantations de kiwi.

Le site Natura 2000 du Gave d'Oloron et des marais de Labastide-Villefranche a été rendu éligible comme Site d'Importance Communautaire (SIC) en 2002. Sa création et sa gestion ont été confiées à la DREAL Aquitaine qui a elle-même missionnée la Direction des Territoires et de la Mer (DDTM) des Pyrénées-Atlantiques.

La zone d'étude de site Natura 2000 est constituée de deux entités distinctes (cf. figure 1) :

- Un secteur surfacique autour du cours principale du Gave d'Oloron, qui correspond aux vallées relativement larges et inondables, délimités sur la base des courbes de niveau. Celle-ci a fait l'objet d'un inventaire des habitats naturels en 2012, d'après la méthode courante.
- Un secteur linéaire composé des affluents non compris dans la partie surfacique, qui a fait l'objet de la modélisation. Sa longueur cumulée avoisine les 580km.

## <span id="page-15-2"></span>**2. Méthode de classification hydro-écologique**

La méthodologie utilisée dans cette étude repose sur la succession de trois étapes majeures :

- un découpage *a priori* du réseau hydrographique par le croisement de différents paramètres environnementaux visant une classification hydro-écologique des tronçons obtenus. Celle-ci s'effectue sur la base des combinaisons de ces paramètres.
- un échantillonnage réalisé sur l'ensemble de ces tronçons suivi de la prospection des échantillons afin d'observer les habitats naturels mésohygrophiles à aquatiques présents.
- une extrapolation *a posteriori* à l'ensemble des tronçons, des données récoltées sur les échantillons.

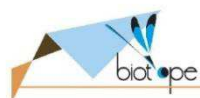

# Carte 1 : Présentation du site Natura 2000

Site Natura 2000 FR7200791 "Gave d'Oloron et marais de Labastide-Villefranche"

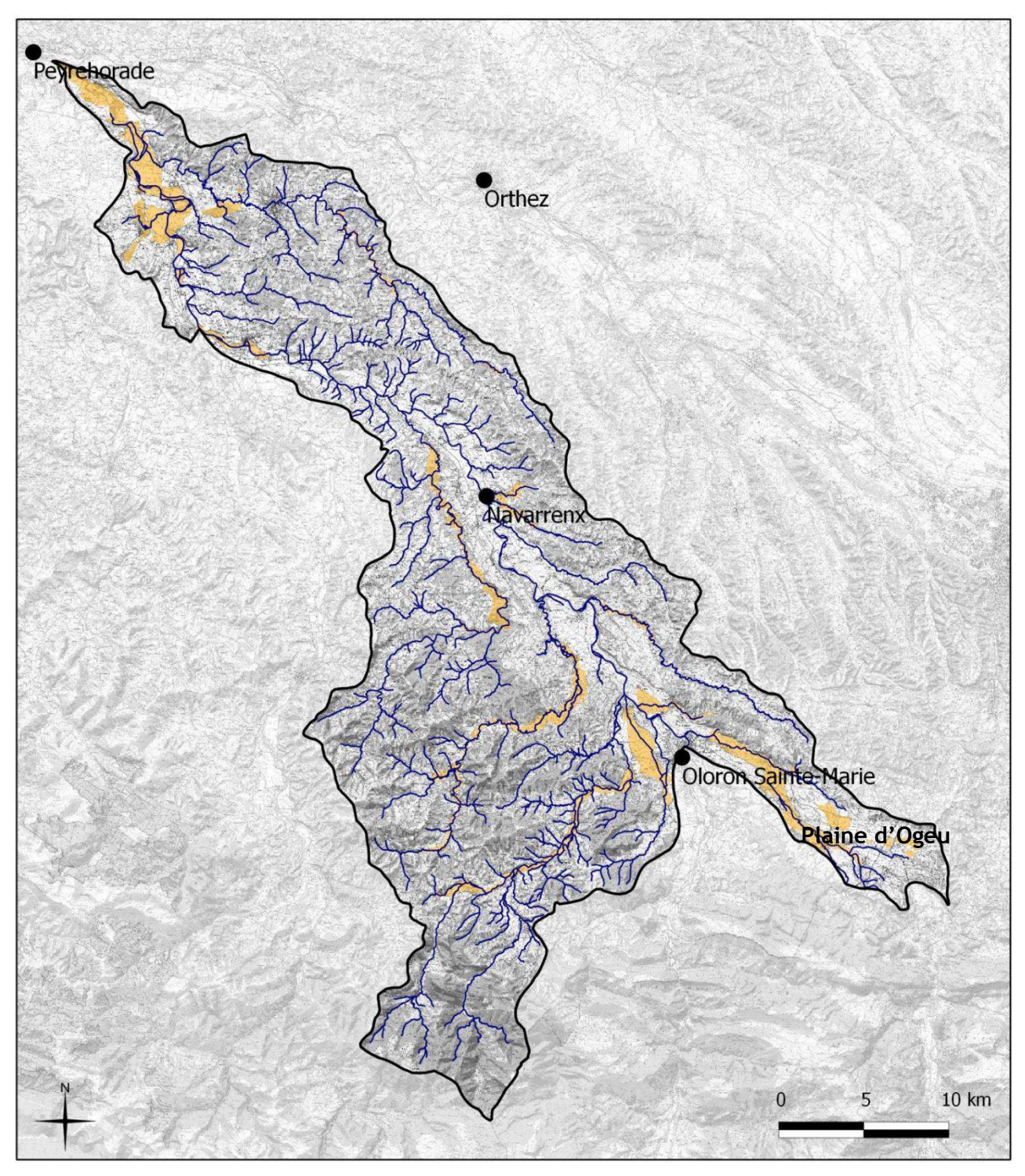

Sources : © IGN BD Topo, Cartographie : BIOTOPE, T. Vial, 2013

Limite du bassin versant Site N2000 : secteur linéaire Site N2000 : secteurs surfaciques

**Villes principales** 

**Figure 1 :** *Carte de localisation du réseau hydrographique du Gave d'Oloron*

Avant d'expliquer en détail cette méthodologie il apparaît intéressant de présenter des travaux dont l'objet d'étude est proche de la première étape, vis-à-vis du découpage selon des paramètres choisis.

### a. Travaux généraux préexistants

<span id="page-17-0"></span>Dans leur *étude des végétaux fixés en relation avec la qualité du milieu*, Léglize et al. (1990) mettent en avant la nécessité de « formaliser le milieu aquatique selon un cadre hiérarchisé ». Le protocole « Milieux aquatiques et Végétaux Fixés » (MEV) ainsi élaboré propose une méthode de découpage d'un cours d'eau en segments homogènes en considérant ses composantes abiotiques, telles que l'ordre de drainage\*, la pente, la géologie ou encore lors de la présence d'un point de pollution. Ce protocole présente l'intérêt de s'appliquer à l'ensemble d'un bassin versant, ou au moins du niveau des sources à un niveau aval suffisant pour intégrer diverses discontinuités naturelles et/ou artificielles.

Dans le cadre de l'évaluation des altérations des processus hydromorphologiques des cours d'eau à l'échelle nationale, le SYstème Relationnel d'Audit de l'Hydromorphologie des Cours d'Eau (SYRAH-CE) a mis en place un protocole de sectorisation du réseau hydrographique en tronçons homogènes à partir de variables de contrôle simple. Le premier niveau de sectorisation correspond à l'hydro-écorégion (HER), entité construite sur la base de facteurs majeurs que sont la géologie, le relief et le climat. Le second niveau utilise des variables choisies pour leur capacité à expliquer les formes fluviales. Elles sont représentées par la largeur du fond de vallée alluviale, sa forme (et pente), l'ordination de Strahler et la nature du substrat. Valette et al. (2008) expliquent que le nombre de critères discriminants a été « réduit dans un souci de lisibilité et de pertinence », ces variables suffisant à caractériser la morphologie du cours d'eau tout en évitant les redondances entre celles-ci.

## b. Paramètres utilisés

<span id="page-17-1"></span>Le découpage du réseau hydrographique est réalisé sur la base de quatre paramètres environnementaux afin d'obtenir des tronçons de cours d'eau possédant chacun une modalité de chaque paramètre. Une combinaison de ces modalités correspond à une **classe hydroécologique** (CHE).

Une première version de la modélisation a été utilisée dans le cadre de la cartographie des habitats naturels des sites du Saison (FR7200790), du Gave d'Aspe et du Lourdios (FR7200792), et du Gave d'Ossau (FR7200793) et a été validé par le Conservatoire Botanique National des Pyrénées et de Midi-Pyrénées (CBNPMP). La méthodologie présentée ci-après est basée sur cette précédente version. Les paramètres ont pu être modifiés, supprimés ou ajoutés.

#### **le rang de Strahler** (*ce paramètre a été conservé*)

Comme vu précédemment, celui-ci est régulièrement utilisé dans les études sur l'hydrosystème. Dans le cas présent, le réseau hydrographique du Gave d'Oloron comprend des cours d'eau de rang 1 à 4, les tronçons de rang 4 correspondant au Gave en lui-même. Tous les cours d'eau de régime permanent sont intégrés. De plus, des tronçons de régime temporaire situés dans une zone restreinte de tourbière (Plaine d'Ogeu ; cf. figure 1) sont conservés afin de ne pas écarter des habitats patrimoniaux potentiels peu représentés à l'échelle du site. Dans ce cas, un rang de Strahler de 0 leur a été affecté.

#### **l'éclairement du lit** (*ce paramètre a été conservé*)

Il correspond à l'exposition, ou non, de la surface de l'eau. Ce paramètre possède deux modalités, l'une en zone arborée (ripisylve linéaire ou cours d'eau inclus dans un boisement), l'autre en zone ouverte.

#### **l'altitude** (*ce paramètre a été modifié*)

Les cours d'eau du bassin versant du Gave d'Oloron se répartissent à des altitudes variant de 50 m à 1100 m. Lors de l'utilisation de la modélisation sur le Saison, dont le bassin versant est proche de celui du Gave d'Oloron, il est apparu que les classes d'altitude choisies n'étaient pas suffisamment restreintes pour cibler l'apparition des végétations sub-montagnardes. En effet, ces classes reprenaient les étages de végétation couramment admis dans la bibliographie, présentées en figure 2 (Gruber, 1981 ; Saule, 1991).

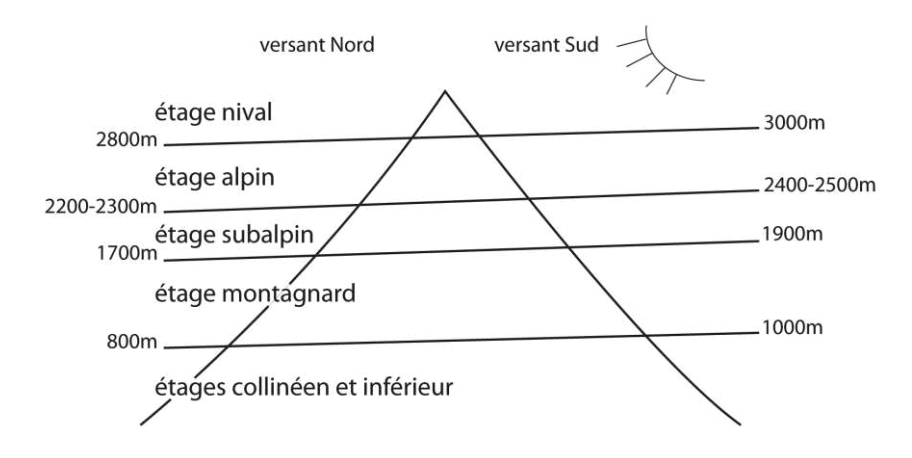

**Figure 2 :** *Etagement de la végétation pyrénéenne (d'après Saule, 1991)*

<span id="page-18-0"></span>D'après les observations in-situ, le caractère encaissé d'un cours d'eau de piémont pyrénéen et le transport des diaspores d'espèces montagnardes qu'il effectue vers des altitudes plus basses, recréent des stations abyssales de végétations montagnardes à ses abords, en-deçà de 800 m d'altitude (comm.pers., F. Prud'homme, CBNPMP). Des prospections préalables à l'élaboration de la modélisation ont permis d'observer les premières espèces de mégaphorbiaies montagnardes (telles que *Valeriana pyrenaica*, *Scrophularia alpestris*, *Heracleum pyrenaicum*) à partir de 500 m, les premières végétations structurées étant observées entre 500 et 600 m d'altitude. Une limite de classe d'altitude a donc été fixée à 600m.

Au-delà de l'étagement de la végétation, l'altitude permet de répondre en partie à la question de la distance à la source. Il apparaît que le site du Gave d'Oloron possède de nombreux affluents dans la zone de piémont, caractérisée par un début de relief accentué. Une seconde limite de classe d'altitude à 300m a donc permis d'isoler les zones de sources de ces cours d'eau.

Il y a donc trois classes d'altitude : **0-300m, 300-600m et plus de 600m**.

**la pente** (*ce paramètre a été ajouté*)

Celui-ci n'a pas été utilisé dans les précédentes modélisations. Cependant, il a été jugé primordial de le rajouter, aux regards des caractéristiques du réseau hydrographique du Gave d'Oloron. En effet de nombreux auteurs ont travaillé sur l'importance de la pente, notamment en tant que descripteur d'autres facteurs comme la vitesse du courant qui joue un rôle prépondérant dans l'installation des végétaux aquatiques par la mobilisation du substrat, la turbidité de l'eau ou encore par son action d'érosion des berges (Biggs, 1996 ; Gants & Caro, 2001). En outre Lane (1955) a établi que la pente, couplée au diamètre des sédiments, agit sur les processus d'érosion et de dépôt et ainsi sur la morphologie du cours d'eau.

Il existe différentes typologies qui permettent de connaître l'ordre de grandeur des limites de classes à utiliser. Aucune d'entre elles n'a pour but premier de décrire la végétation et le critère pente est la plupart du temps couplé avec d'autres critères morphologiques mais elles donnent toutefois de bonnes indications sur les changements morphodynamiques existants.

<span id="page-19-0"></span>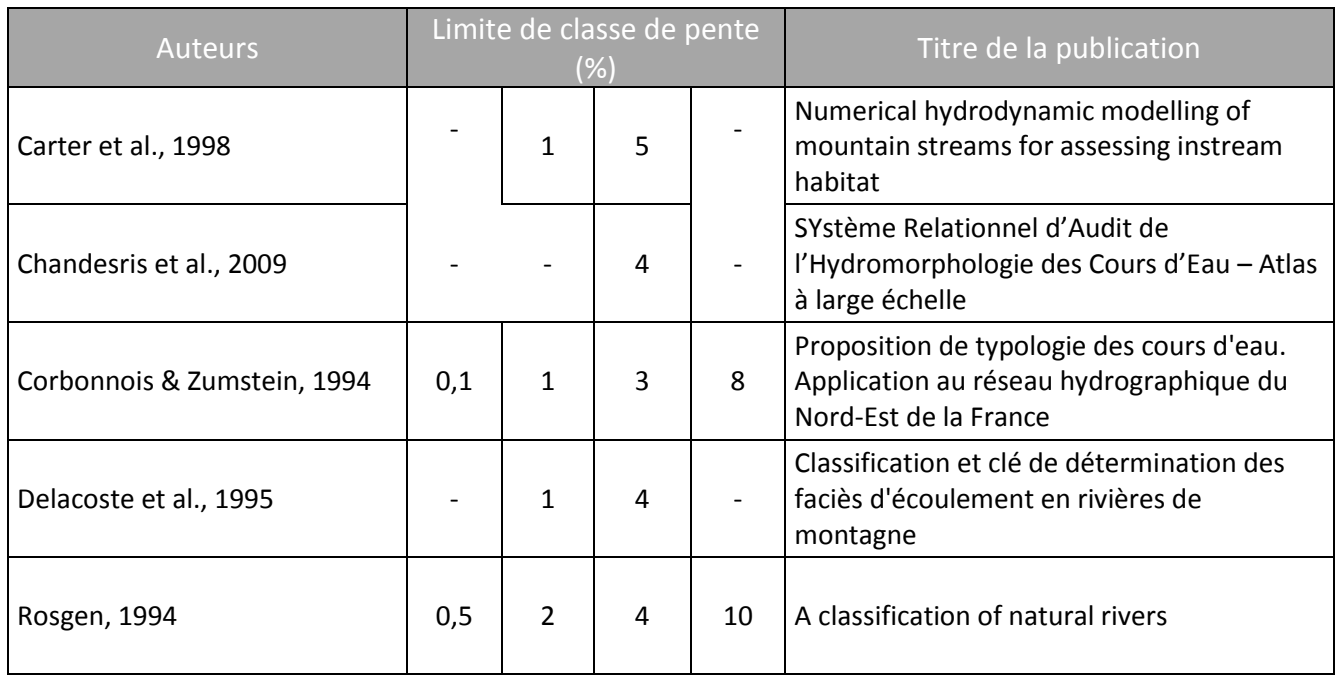

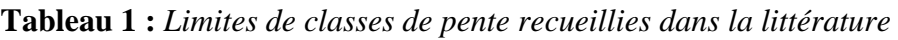

Parmi ces propositions, celle de Rosgen (1994) se veut la plus universelle. En effet, dans sa publication, il met en évidence la relation entre la pente et les caractéristiques du lit, et décrit les cours d'eau de pente supérieure à 10% comme étant susceptibles d'accueillir des faciès de chutes. Dans le SYRAH-CE, Chandesris et al. (2009) expliquent que la valeur de *4%* permet de distinguer un cours d'eau d'une HER de montagne de celui d'une HER de plaine. De plus, la valeur *1%* semble convenir pour distinguer les cours d'eau de faible pente.

Les classes de pente retenues sont donc : **pente inférieure à 1%, entre 1 et 4%, entre 4 et 10% et supérieure à 10%.** 

## c. Croisement des paramètres

<span id="page-20-0"></span>Les informations concernant les modalités des paramètres sont contenues dans des bases de données (tables) dans un système d'information géographique (SIG).

- L'ordre de Strahler est obtenu à partir du traitement de la table SIG cours d'eau de la BD Topo®.
- La table *éclairement* est produite à partir du traitement de la BD Ortho® en estimant à vue la présence d'une végétation arborée sur le cours d'eau.
- l'altitude et la pente sont extraites du Modèle Numérique de Terrain (MNT) au pas de 50m. Pour la pente, il est nécessaire de reprendre manuellement la table obtenue.

Ces différentes tables sont croisées via une macro\* MapInfo élaborée par les géomaticiens de Biotope. Le réseau hydrographique est ainsi découpé en tronçons possédant chacun une modalité de chaque paramètre. Une combinaison de ces modalités correspond à une **Classe Hydro-écologique** (CHE). La figure 3 représente ce processus.

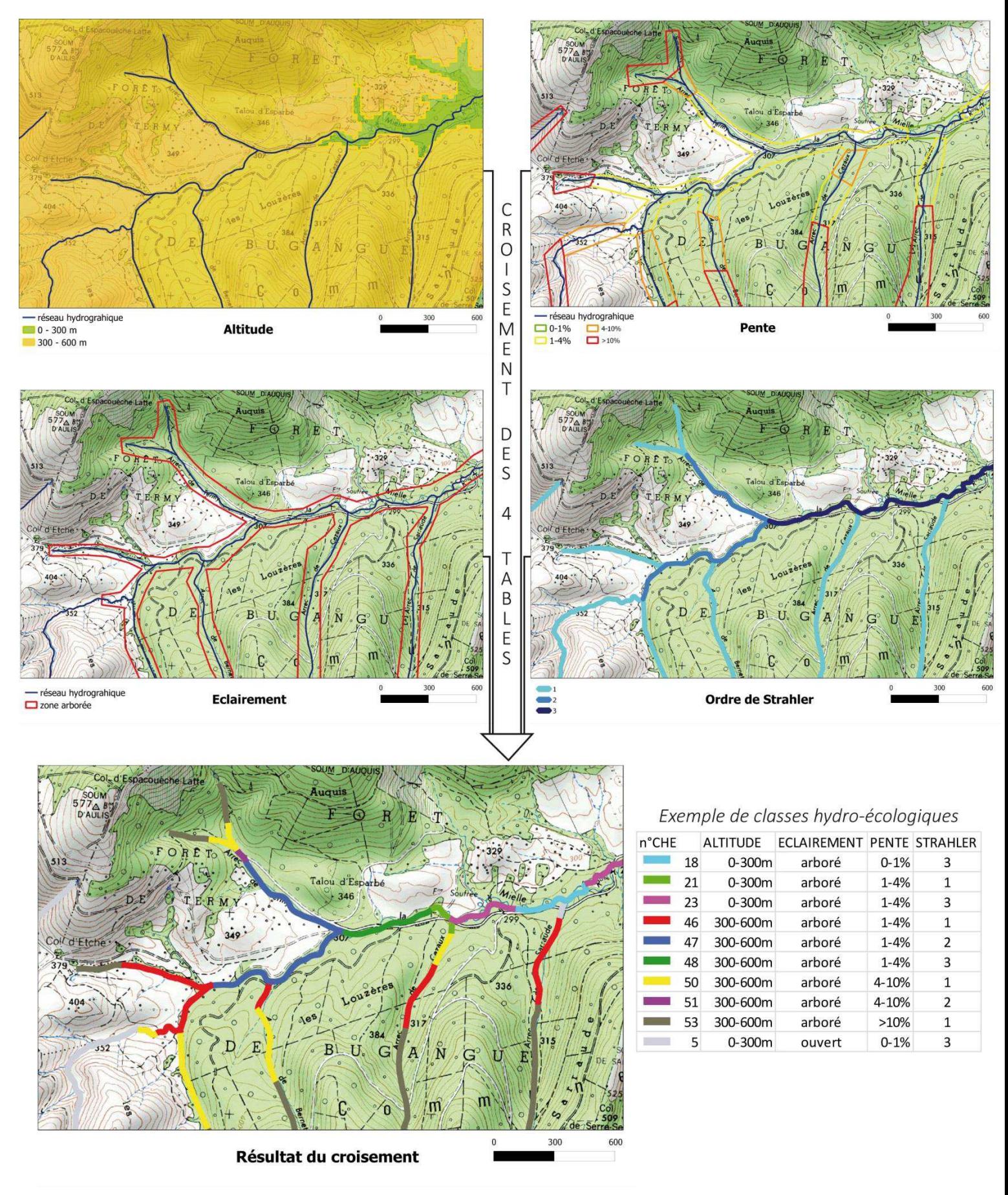

**Figure 3 :** *Processus de croisement des paramètres environnementaux en vue d'une classification hydro-écologique*

## d. Paramètre de la géologie

<span id="page-22-0"></span>Contrairement aux précédentes modélisations, ce critère n'est pas pris en compte dans cette modélisation. Il semble cependant important d'en expliquer la raison, car on sait que la nature de la roche, qu'elle soit notamment acide ou basique, influe sur la végétation rencontrée. Toutefois, l'information disponible sur les cartes du Bureau de Recherches Géologiques et Minières (BRGM), notamment celle au 1/400 000 dont la quantité d'information convient pour un travail à cette échelle, renseigne essentiellement sur la structure des roches et peu sur leur composition chimique (comm.pers. A. Thonnel). En outre, le paramètre géologie utilisé dans les précédentes modélisations n'a été que faiblement discriminant vis-à-vis de la distribution de la végétation (comm.pers. A Marie).

## <span id="page-22-1"></span>**3. Stratégie d'échantillonnage**

Comme nous avons pu le voir précédemment il est nécessaire d'adopter une stratégie d'échantillonnage adaptée à notre cas de figure. Un échantillonnage aléatoire stratifié est donc mis en place en considérant une CHE comme strate. Un échantillonnage aléatoire simple est ensuite effectué dans chacune d'entre elle, en *tirant* un nombre d'échantillons défini en fonction du nombre total de tronçons dans une CHE. Ce processus est réalisé par une macro MapInfo. Les précédentes modélisations avaient ainsi été réalisées en *tirant* au minimum 3 et au maximum 7 échantillons par CHE, dans le but d'échantillonner au moins 10% des tronçons de chaque CHE. Afin d'augmenter la qualité de leur représentativité, le nombre d'échantillons est revu à la hausse.

En effet, on souhaite obtenir le meilleur compromis entre le temps de prospection (qui augmente avec le nombre d'échantillons à prospecter) et le nombre moyen d'échantillons par CHE qui reflètent leur représentativité. On simule donc différents plans d'échantillonnage en faisant varier les nombres minimum et maximum d'échantillons par CHE. Avec un minimum de 5 et un maximum de 9 échantillons par CHE, on obtient 248 échantillons, soit 15% de la longueur totale cumulée du réseau hydrographique. Cela correspond à 4,6 échantillons en moyenne par CHE.

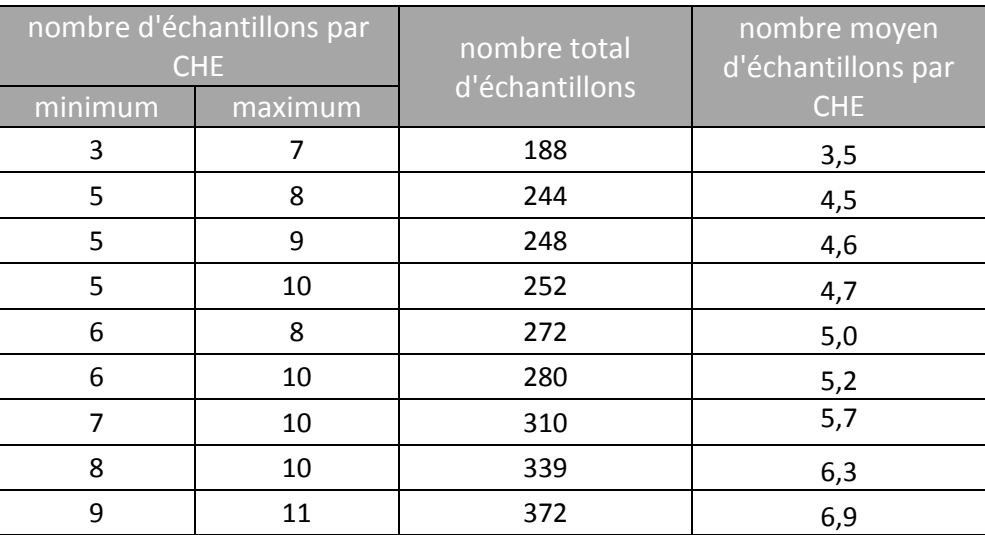

<span id="page-22-2"></span>**Tableau 2 :** *nombre d'échantillons pour différents scénarios de modélisation*

## <span id="page-23-0"></span>**4. Récolte des données**

## <span id="page-23-1"></span>a. Caractérisation des habitats naturels

Les prospections au sein des échantillons visent à noter tous les habitats naturels\* mésohygrophiles\* à aquatiques observés dans le lit du cours d'eau et à ses abords où ceux-ci y sont connectés. La méthode adoptée est celle de la phytosociologie sigmatiste admise par le cahier des charges Natura 2000. Elle a pour but de décrire les groupements d'espèces au sein de formations végétales homogènes. Pour cela, une nomenclature a été établie à l'échelle nationale dans le Prodrome des végétations de France (Bardat et al., 2004). Les noms attribués à ces formations sont formés à partir des espèces les caractérisant. Comme pour celles-ci, différents niveaux d'identification du syntaxon\* peuvent être envisagés, chacun portant un suffixe distinctif (cf. figure 4) Cette identification est effectuée essentiellement grâce à une typologie des habitats mésohygrophiles à aquatiques susceptibles d'être rencontrés en Pyrénées-Atlantiques, synthétisée par Biotope (Guisier & Mora, 2011).

#### **CLASSE**  - etea **ORDRE**  - etalia **ALLIANCE**  -ion **ASSOCIATION**  -etum

#### **Figure 4 :** *nomenclature phytosociologique*

<span id="page-23-2"></span>Pour chaque habitat d'intérêt communautaire, trois relevés phytosociologiques sont effectués selon la méthode de Braun-Blanquet utilisant les coefficients de recouvrement décrits cidessous :

<span id="page-23-3"></span>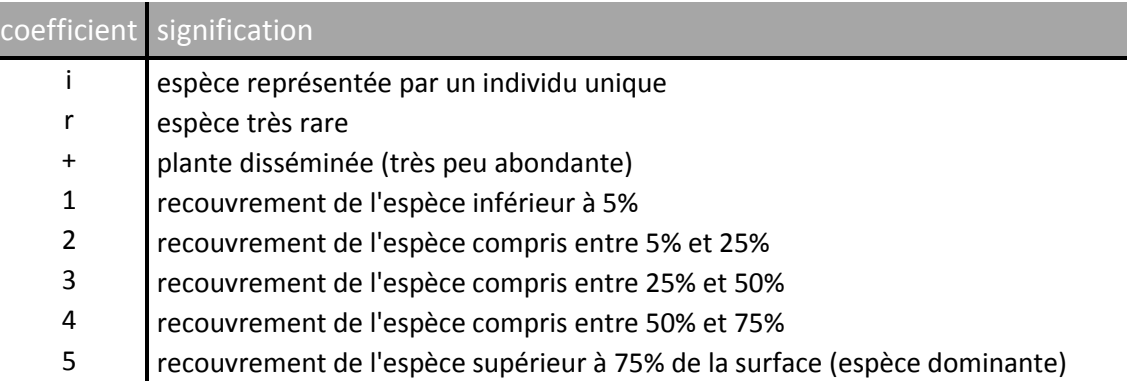

**Tableau 3 :** *Signification des coefficients de Braun-Blanquet*

Pour les autres habitats rencontrés qui ne sont pas d'intérêt communautaire, un seul relevé phytosociologique est attendu. Les clés de détermination employées pour l'identification des végétaux phanérogamiques\* sont citées en bibliographie (Aizpuru et al., 1999 ; Costes, 1900 ; Duhamel, 1998 ; Fournier, 1934 ; Saule, 1991).

## b. Observation de la bryoflore\*

<span id="page-24-0"></span>La nature des cours d'eau du bassin versant du Gave d'Oloron, notamment dans sa partie linéaire, présente des cours d'eau à vitesse potentiellement forte, au substrat grossier, pouvant accueillir des crues-éclair, qui n'offrent pas forcément les conditions favorables au développement de la végétation phanérogamique. De plus, les bryophytes sont généralement mieux adaptées à des conditions d'éclairement faible (Haury et al., 2000). Ainsi, on observe un gradient d'enrichissement en bryophytes aquatiques vers l'amont accompagné d'un appauvrissement en phanérogames. C'est pourquoi Biotope, en accord avec le CBNPMP a choisi d'inventorier les bryophytes aquatiques et supra-aquatiques situées entre le fond du lit et l'apparition de la strate phanérogamique. Les relevés bryosociologiques ont ainsi été effectués a minima sur une aire de 400cm² en utilisant les coefficients de Braun-Blanquet. Les bryophytes ont été le plus souvent prélevées afin de confirmer sous loupe binoculaire et/ou microscope, l'identification in-situ. Les clés de détermination employées sont citées en bibliographie (Bailly et al., 2004 ; Coudreuse et al., 2005).

## c. Description des habitats

<span id="page-24-1"></span>Pour chaque habitat rencontré, l'observateur note son recouvrement par rapport à la surface de la mosaïque d'habitats. Celle-ci se limite au lit mineur et à ses abords où la présence d'habitats mésohygrophiles à aquatiques ont été observés. Pour parvenir à un recouvrement total de 100% par l'ensemble des habitats, l'eau courante est aussi notée. Dans la pratique, elle possède le recouvrement résiduel après l'attribution des recouvrements aux autres habitats.

En outre, le cahier des charges Natura 2000 impose de noter d'autres critères concernant les habitats ·

- La **typicité floristique** : elle est évaluée vis-à-vis du cortège floristique du syntaxon décrit dans les diagnoses originales et les documents le plus souvent mis à disposition par les conservatoires botaniques nationaux. Ce critère varie de 1 (habitat typique) à 3 (habitat peu typique).
- L'**état de conservation** : il est estimé sur la base d'un état de référence qui n'a pas subi de dégradation. Ce critère varie de 1 (habitat conservé) à 3 (habitat dégradé) et est fonction des menaces observées.
- Les **paramètres de dégradation** : ils sont liés à l'état de conservation. Ils peuvent être de plusieurs natures, dont la plus importante est anthropique, par exemple la fauche, les coupes forestières, le pâturage... mais peut aussi être issu du développement d'espèces exotiques.
- La **dynamique** : elle permet de rendre compte des successions végétales auxquelles appartiennent les habitats. Ceux-ci peuvent être stable ou dans une dynamique progressive ou régressive, lente à rapide.

## <span id="page-25-0"></span>**5. Extrapolation des données recueillies**

La dernière étape de la modélisation consiste à appliquer les résultats obtenus sur les échantillons à l'ensemble des tronçons de chaque CHE. Pour cela, on procède comme suit :

- 1) On regroupe tous les habitats observés sur chaque échantillon de la CHE en moyennant leur recouvrement par le nombre total d'échantillons prospectés pour la CHE, et non par l'occurrence de l'habitat. Cela permet de rendre compte de la représentation de l'habitat au sein de la CHE. La hiérarchisation des habitats s'effectue par leur occurrence sur l'ensemble des échantillons de la CHE (cf. annexe n°1)
- 2) On applique le résultat issu de cet individu moyen au reste des tronçons non prospectés de la CHE en prenant soin de conserver l'information individuelle des échantillons.

## <span id="page-25-1"></span>**6. Méthode d'analyse statistique**

Deux types d'analyses statistiques vont être utilisés pour valider le choix des paramètres environnementaux.

- L'Analyse en Composante Principale (ACP) est utilisée pour l'ordination d'entités décrites par des variables environnementales afin de rendre compte de potentielle corrélation entre elles.
- L'analyse canonique de redondance (ACR) permet d'étudier la relation entre deux tableaux, l'un contenant des variables réponses (les habitats) et l'autre des variables explicatives, ici qualitatives (les paramètres environnementaux). Chaque échantillon correspond à une observation pour laquelle le pourcentage de recouvrement de chaque habitat est renseigné. On obtient des graphiques de corrélation dont les axes (abscisse et ordonnée) retranscrivent les variations observées. Plus l'inertie de l'axe est élevée, plus il permet d'expliquer les variations. Les premiers axes (F1 et F2) sont ceux qui expliquent le plus de variations (dont l'inertie est la plus forte). Les suivants ont une inertie de plus en plus en faible jusqu'à ce que l'ensemble des variations soit expliquée. La position des variables explicatives et réponses permet d'en déduire des corrélations entre celles-ci. Afin de stabiliser la variance des variables habitats, une transformation arc sinus a été opérée sur ces dernières. De plus de fortes différences d'ordre de grandeur des recouvrements d'habitats ont été observées. Par exemple, une communauté bryophytique dont le recouvrement moyen avoisine 1% sera sousreprésentée par rapport à un boisement dont le recouvrement moyen avoisine 70%. Les données de ces variables ont donc été centrées-réduites afin de mieux faire ressortir les variations de recouvrement au sein d'un habitat.

# <span id="page-26-0"></span>**II. RESULTATS**

### <span id="page-26-1"></span>**1. Résultats de la modélisation**

Le croisement des quatre paramètres environnementaux a permis de découper le réseau hydrographique en 1661 tronçons appartenant chacun à une des 54 CHE ainsi générées. Celles-ci comprennent entre 1 et 278 tronçons chacune. Cela s'explique par le fait que les caractéristiques environnementales ne sont pas homogènes sur le territoire d'étude. Par exemple, la CHE n°46 contient 41 tronçons qui correspondent à des sections de cours d'eau de rang de Strahler 1, dont le lit est ombragé, d'altitude comprise entre 300 et 600 m, et de pente comprise entre 1 et 4%. Une liste de l'ensemble des CHE est présentée en annexe n°2.

L'échantillonnage a permis de faire ressortir 248 échantillons, distribués dans les 54 CHE. Le tableau 4 montre leur répartition selon les paramètres environnementaux, ainsi que la proportion de ces derniers au sein de l'ensemble du réseau hydrographique. Ce tableau se lit comme suit : « *Les cours d'eau situés entre 0 et 300 m d'altitude représentent 81% du réseau hydrographique, et comportent 94 échantillons, qui représentent eux-mêmes 11% des cours d'eau de cette classe* »

| paramètre            | modalité       | proportion sur le<br>linéaire total du réseau<br>hydrographique (%) | nombre<br>d'échantillons<br>concernés | proportion du linéaire<br>cumulé des échantillons sur<br>le linéaire total des cours<br>d'eau de la classe (%) |
|----------------------|----------------|---------------------------------------------------------------------|---------------------------------------|----------------------------------------------------------------------------------------------------|
| Altitude             | $0-300$ m      | 81                                                                  | 94                                    | 11                                                                                                    |
|                      | 300-600 m      | 17                                                                  | 143                                   | 30                                                                                                    |
|                      | >600 m         | $\overline{2}$                                                      | 8                                     | 63                                                                                                    |
| Eclairement          | arboré         | 82                                                                  | 147                                   | 26                                                                                                    |
|                      | ouvert         | 18                                                                  | 98                                    | 13                                                                                                    |
| Pente                | $0 - 1%$       | 13                                                                  | 58                                    | 25                                                                                                    |
|                      | $1 - 4%$       | 57                                                                  | 98                                    | 11                                                                                                    |
|                      | 4-10%          | 21                                                                  | 61                                    | 12                                                                                                    |
|                      | >10%           | 9                                                                   | 28                                    | 33                                                                                                    |
| Ordre de<br>Strahler | 0              | $\overline{2}$                                                      | 25                                    | 57                                                                                                    |
|                      | 1              | 57                                                                  | 88                                    | 11                                                                                                    |
|                      | $\overline{2}$ | 27                                                                  | 69                                    | 16                                                                                                    |
|                      | 3              | 10                                                                  | 40                                    | 22                                                                                                    |
|                      | 4              | 4                                                                   | 23                                    | 31                                                                                                    |

<span id="page-26-2"></span>**Tableau 4 :** *Statistiques descriptives concernant les échantillons en fonction des paramètres* 

## **2. Résultats des prospections de terrain**

<span id="page-27-0"></span>Les prospections de terrain ont eu lieu durant l'été 2013, entre les mois de juillet et d'août afin de profiter du développement optimal de la végétation aquatique. Chacun des 248 échantillons a été caractérisé par un ensemble d'habitats observés en son sein. Jusqu'à 12 habitats ont été observés sur un même échantillon. A l'inverse, 3 échantillons n'ont comporté aucun habitat mésohygrophiles à aquatiques et ont donc été notés comme recouvert à 100% par l'eau courante.

En ce qui concerne les habitats, dans la mesure du possible, l'identification du syntaxon phytosociologique a été faite jusqu'à l'alliance, voire l'association quand la typicité floristique le permettait. Toutefois, certaines communautés végétales ont pu être décrites uniquement jusqu'à l'ordre, voire la classe. Il en est ainsi pour les communautés algales à *Chara spp*., l'absence de matériel adéquat pour leur identification n'a pas permis d'aller jusqu'au niveau de l'alliance phytosociologique. De plus, une partie des bryophytes récoltées sur le terrain n'ont, pour l'heure, pas été identifiés. Leur rattachement a donc été effectué jusqu'à l'ordre, voire la classe.

L'intégralité des habitats rencontrés lors des prospections de terrain est disponible en annexe n°3. Sont présentés ci-dessous les principaux habitats d'intérêt communautaire identifiés par leur code Natura 2000, ainsi que leur rattachement phytosociologique. Ce dernier est illustré par des relevés phytosociologiques en annexe n°4.

a. Les boisements

### <span id="page-27-1"></span>**Les aulnaies-frênaies riveraines à laîche pendante ou espacée (sous-alliance phytosociologique de l'Alnenion glutinoso-incanae)** 91EO

Ces boisements sont situés en bord de petits cours d'eau et sont soumis au régime de crue et au battement de la nappe affleurant. La strate arborée est dominée par l'aulne glutineux (*Alnus glutinosa*) et le frêne (*Fraxinus excelsior*). La strate arbustive est généralement composée d'espèces des fourrés mésophiles\* comme le sureau noir (*Sambucus nigra*), le cornouiller sanguin (*Cornus sanguinea*) ou encore le troène (*Ligustrum vulgare*). Les espèces herbacées qui caractérisent ces boisements sont la laîche espacée (*Carex remota*), la laîche pendante (*Carex pendula*), la fougère femelle (*Athyrium filix-femina*) ou encore la prêle d'ivoire (*Equisetum telmateia*) (cf. relevé n°1, annexe n°4).

Ces boisements sont en liaison avec d'autres communautés moins hygrophiles\*, davantage déconnectées du cours d'eau, notamment les chênaies-frênaies mésophiles. A l'inverse, ils peuvent également être en contact avec des aulnaies marécageuses développées dans des zones engorgées de niveau topographique inférieur.

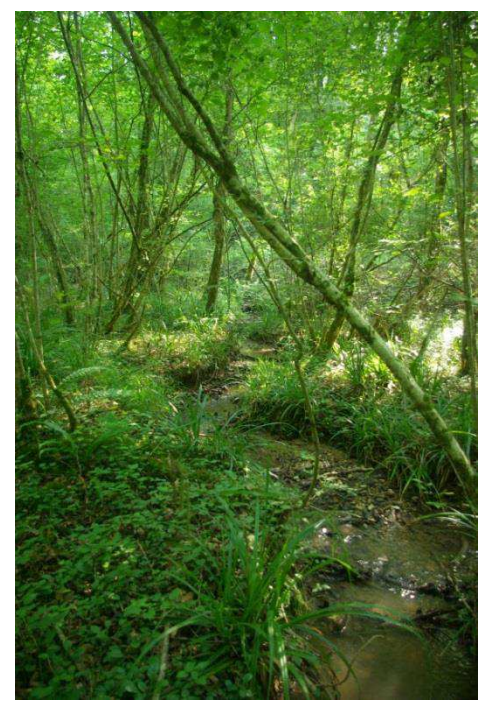

## b. Les mégaphorbiaies et ourlets mésohygrophiles à hygrophiles

<span id="page-28-0"></span>Lors des prospections, différents types d'ourlets ont été rencontrés, de l'étage planitiaire à montagnard. Ces végétations sont caractérisées par une communauté vivace herbacée en contact avec les ligneux buissonnants. Ce sont des habitats linéaires de transition, le plus couramment entre un milieu forestier et un milieu ouvert (prairie), mais on peut aussi en rencontrer le long des cours d'eau. Le cortège floristique de ces végétations présente de grandes similitudes avec la strate herbacée des boisements riverains avec lesquels ils sont en contact. Les quelques menaces qui pèsent sur ces habitats sont issues de gestion non adaptée, notamment de mauvaise gestion forestière, d'enfrichement des bords de culture. Les espèces invasives peuvent aussi être responsables de la dégradation de ces habitats.

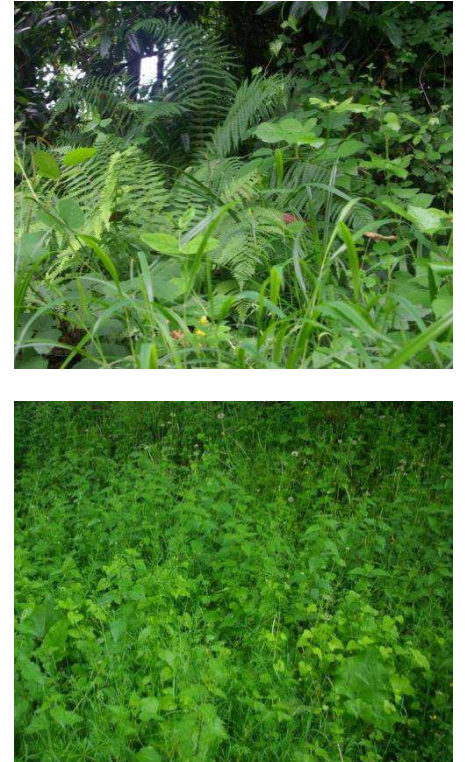

### **Ourlet de lisière forestière, des sols frais à humides (alliance phytosociologique de** *l'Impatienti noli-tangere – Stachyon sylvaticae***)** 6430

Cette végétation vivace caractérise les lisières, les clairières ou les bords de cours d'eau, plus ou moins ombragés, sur des sols frais à humides. Les espèces caractéristiques de cet habitat sont la laîche pendante, la fougère femelle, l'épiaire des bois (*Stachys sylvatica*), la circée de Paris (*Circaea lutetiana*) ou encore la fétuque géante (*Festuca gigantea*).

### **Ourlet nitrophile\*, hygrocline, plus ou moins sciaphile\* (alliance du** *Geo urbani – Alliarion petiolatae***)** 6430

Ces ourlets diffèrent des précédents par la présence d'espèces plus eutrophiles\* et mésophiles comme l'ortie dioïque (*Urtica dioïca*), l'alliaire officinale (*Alliaria petiolata*), la benoîte commune (*Geum urbanum*), la lapsane commune (*Lapsana communis*) ou encore le gaillet grateron (*Galium apparine*).

Des mégaphorbiaies ont été rencontrées de l'étage planitiaire à montagnard, dans des stations humides, voire inondables, le long des cours d'eau. Elles sont caractérisées par des espèces héliophiles, de grande taille, figurant une végétation luxuriante. Elles sont actuellement menacées par les pratiques agricoles, notamment l'usage de pesticide et le pâturage jusqu'aux abords des cours d'eau.

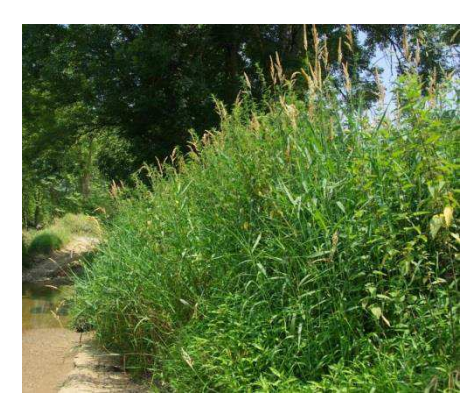

#### **Mégaphorbiaie eutrophile (alliance du** *Convolvulion sepium***)** 6430

Ces communautés sont riches en espèces eutrophiles telles que le grand liseron (*Calystegia sepium*), l'ortie dioïque, l'eupatoire chanvrine (*Eupatorium cannabinum*), l'épilobe hirsute (*Epilobium hirsutum*), ou encore la salicaire (*Lythrum salicaria*) (cf. relevé n°2, annexe n°4).

#### **Mégaphorbiaie mésotrophe, hygrophile à reine des prés (alliance du** *Thalictro flavi – Filipendulion ulmariae***)** 6430

Ces mégaphorbiaies sont caractérisées par la présence de la reine des prés (*Filipendula ulmaria*), la valériane officinale (*Valeriana officinalis*), l'angélique des bois (*Angelica sylvestris*), ou encore la guimauve officinale (*Althaea officinalis*) (cf. relevé n°3, annexe n°4).

#### **Mégaphorbiaie mésotrophe sub-montagnarde à montagnarde (alliance du** *Filipendulo ulmariae – Petasition***)** 6430

Ces communautés sont un signe du changement de végétation entre les étages collinéen et montagnard. Elles présentent un cortège floristique alliant des espèces de plaine (reine des prés, angélique des bois...) à des espèces de mégaphorbiaies montagnardes telles que la berce des Pyrénées (*Heracleum pyrenaicum*), le cerfeuil dressé (*Chaerophyllum hirsutum*) ou encore le geranium des bois (*Geranium sylvaticum*) (cf. relevé n°4, annexe n°4).

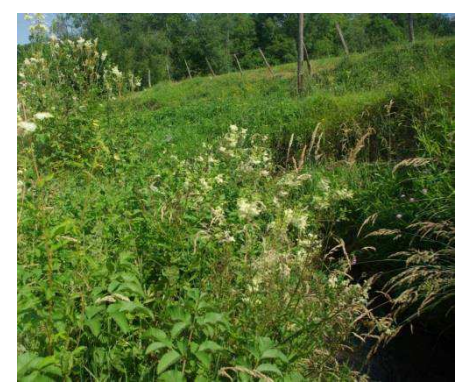

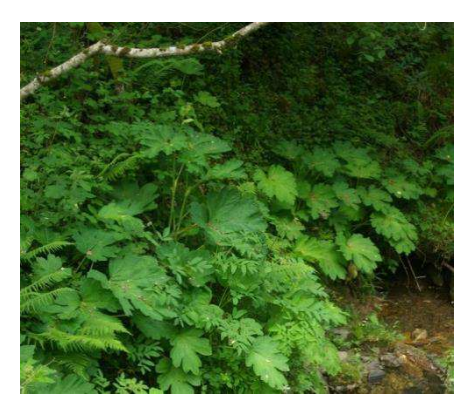

#### c. Les autres végétations phanérogamiques

#### <span id="page-29-0"></span>**Les végétations pionnières des bancs de sable et de galets (alliances du** *Chenopodion rubri* **et du** *Bidention tripartitae***)** 3270

Elles se développent sur des alluvions fluviatiles, notamment les bancs de galets ou les vases en bords de cours d'eau, enrichis en azote. Elles sont caractérisées par les persicaires (*Polygonum spp*.), les bidens, ou encore les chénopodes (*Chenopodium spp*.)

#### **Les herbiers aquatiques des eaux faiblement courantes, peu profondes, mésotrophes à eutrophes (alliance du** *Potamion pectinati***)** 3260

Ces herbiers se développent au sein de faciès lentiques, plutôt exposés. Ils sont essentiellement composés de potamots. Deux types d'herbiers monospécifiques ont été rencontrés, l'un à potamot dense (*Groenlandia densa*), l'autre à potamot noueux (*Potamogeton nodosus*).

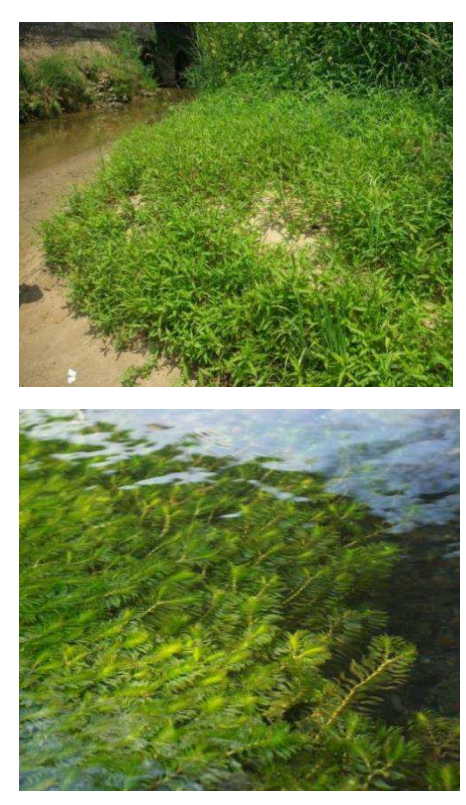

### <span id="page-30-0"></span>d. Les communautés bryophytiques

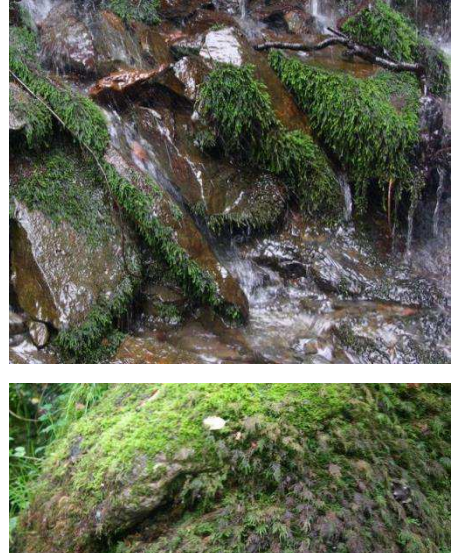

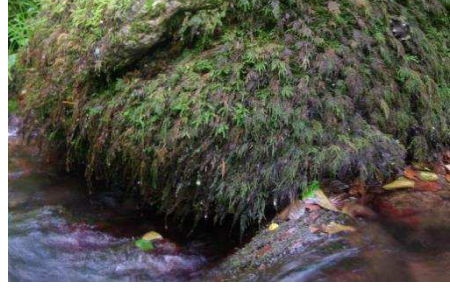

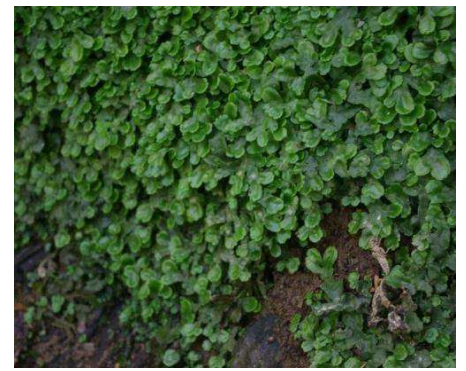

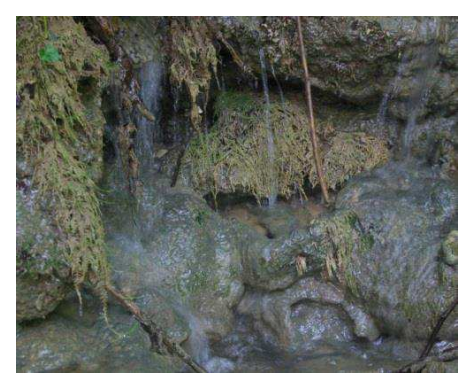

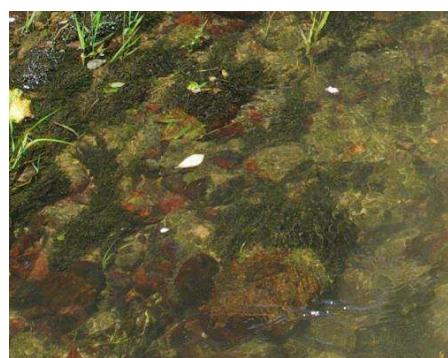

#### **Communauté bryophytique du lit mineur, sur rochers immergés ou aspergés (alliance bryosocioloique du** *Platyhypnidion rusciformis***)** 3260

Ces communautés affectionnent les courants lotiques, et se développent sur les faciès d'écoulement les plus rapides. Elles sont caractérisées par *Rhynchostegium riparoides* et *Fissidens grandifrons*.

#### **Communauté bryophytique des rochers calcaires de basses à hautes eaux (alliance du** *Cinclidotion fontinaloidis***)** 3260

Elles sont caractérisées par le genre *Cinclidotus sp*. dont les différentes espèces se répartissent entre le niveau d'étiage du cours d'eau et des niveaux hauts uniquement soumis aux projections d'eau et à l'humidité ambiante. L'espèce *Thamnobryum alopecurum* formant des communautés étendues monospécifique (cf. photo ci-contre) sur les niveaux hauts, dépend également du groupement.

#### **Communauté hépatique des sources et petits cours d'eau sur substrat basique (alliance du** *Pellion endivifoliae***)** 7220\*

Ces communautés sont dominées par les hépatiques à thalle, elles sont courantes le long des cours d'eau et au niveau des sources. Elles ne sont d'intérêt communautaire qu'en situation de concrétion calcaire. *Conocephalum conicum* est une espèce caractéristique de ces communautés (cf. ci-contre).

#### **Communauté bryophytique des sources et cours d'eau calcaire à tendance pétrifiante (alliance du** *Cratoneurion commutati***)** 7220\*

Elle est typique des concrétions calcaires au sein desquelles les bryophytes précipitent le calcium dissous dans l'eau. Il se forme ainsi des manchons calcaires autour de leurs tiges. Les espèces caractéristiques sont *Palustriella commutata*, et *Cratoneuron filicinum.* La même association bryophytique en l'absence de concrétion n'est cependant pas d'intérêt communautaire.

#### **Communauté bryophytique des eaux peu courantes, mésotrophes à eutrophes (alliance du** *Fontinalion antipyreticae***)** 3260

L'espèce caractéristique est *Fontinalis antipyretica,* qui forme généralement des herbiers monospécifiques. Cet habitat est lié au cours d'eau de plaine et de piémont, en eaux peu profondes, plutôt éclairées.

# <span id="page-31-0"></span>**III. DISCUSSION**

<span id="page-31-1"></span>*Les abréviations utilisées dans cette partie concernent le nom des syntaxons. Elles sont explicitées en annexe n°8.* 

#### **1. Intégrabilité des paramètres environnementaux**

Les paramètres environnementaux ont été choisis afin de décrire au mieux l'évolution longitudinale du cours d'eau qui joue un rôle prépondérant dans le déterminisme des motifs de végétation aux abords des cours d'eau. Dans un premier temps on cherche à vérifier les corrélations entre les modalités de différents paramètres. Une ACP est réalisée sur les données environnementales de l'ensemble des tronçons du réseau hydrographique. Les variables correspondent aux modalités de chaque paramètres, renseignées par un code de présence/absence (1/0).

Cette ACP permet de rendre compte des affinités entre les modalités des paramètres (cf. figure 5). On peut ainsi remarquer que le premier facteur (axe F1) est bien représenté par la variable *pente>10%* (pente supérieure à 10%), ainsi que *alti>600m,* et *Strahler\_1* qui sont corrélées entre elles. Cela met en évidence (dans la partie gauche de l'axe 1) l'allure des cours d'eau de rang de Strahler 1 situés dans le piémont où l'altitude et les pentes sont les plus fortes, et où le massif forestier est le moins dégradé. A l'inverse, les cours d'eau de rang de Strahler supérieur à 1, ont des pentes plus faibles comprises entre 0 et 4%, à des altitudes plus basses où les boisements sont plus fragmentaires. Cette analyse permet de distinguer les principaux types de cours d'eau prospectés, et ainsi de confirmer les observations in-situ, variant du cours d'eau de piémont à celui de plaine. Cependant l'inertie relativement faible (environ 32%) des axes F1 et F2 ne permet pas de tirer de conclusion sur l'intégration totale d'une modalité par une autre. Par exemple, on pourra observer des cours d'eau de pente supérieure à 10% à une altitude faible. Cela met en avant l'importance, les uns par rapport aux autres, de chaque paramètre dans la construction des CHE.

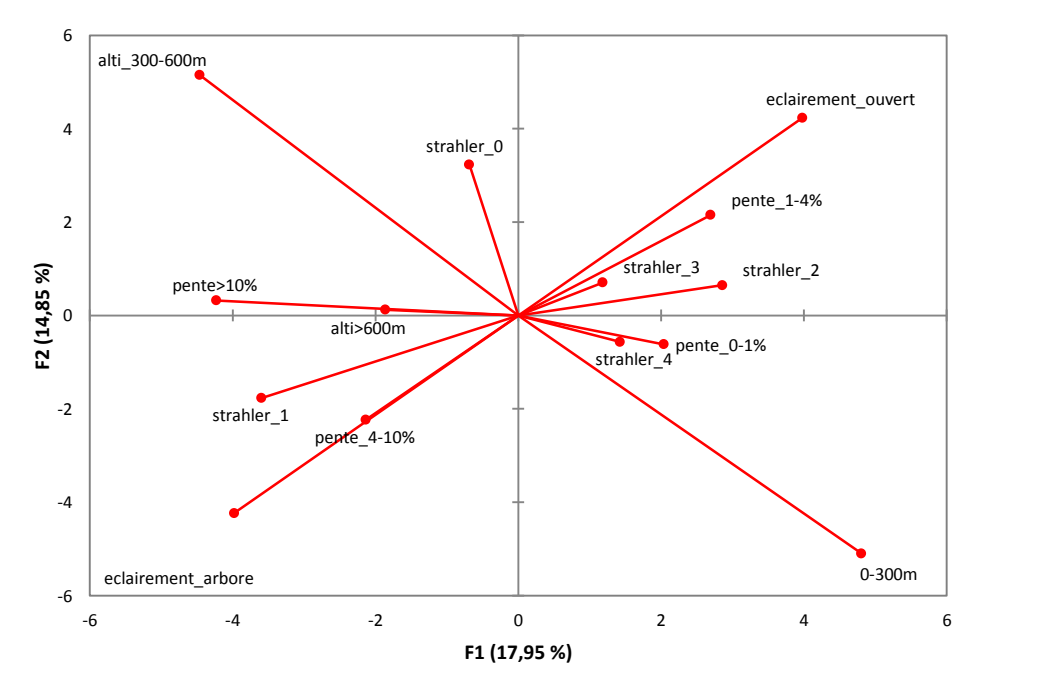

**Figure 5 :** *Cercle des corrélations des variables (modalités) dans le plan F1xF2*

19

## <span id="page-32-0"></span>**2. Apport de l'étude sur la distribution des habitats**

On souhaite savoir si la combinaison des paramètres choisis est suffisamment descriptive des variations du milieu pour discriminer les variations observées au sein des échantillons, en terme d'habitats. Pour cela on choisit de réaliser une analyse canonique des redondances (ACR) sur les données récoltées.

### a. Adaptation du jeu de données

<span id="page-32-1"></span>Afin de rester dans le domaine de validité de l'ACR et d'augmenter l'explication apportée par les premiers axes, il est important de ne pas multiplier les variables réponses qui sont représentées uniquement par une ou peu d'observations (comm.pers. Amandine Marie). Pour cela on restreint le nombre d'habitats à ceux dont l'occurrence est supérieure à 5% de l'ensemble des échantillons. Restreindre à une occurrence supérieure (10%) conduirait à une trop grande perte d'information, alors qu'accepter les habitats jusqu'à une occurrence plus faible nuirait à la qualité de l'analyse. En outre le jeu de données comporte des habitats dont l'identification a été effectuée jusqu'à l'association phytosociologique. Ces derniers sont alors remontés à l'alliance afin de ne pas multiplier les informations jugées inutiles à cette échelle d'analyse. Seules sont conservées les associations qui sont les uniques représentantes de leur alliance. Une exception a été faite pour l'association du *Thamnietum alopecuri* de l'alliance du *Cinclidotion fontinaloidis* qui a été conservé car celle-ci a été observée sur de nombreux cours d'eau, à l'inverse de l'alliance.

L'eau courante représente le principal habitat noté sur le terrain, avec en moyenne 70% de recouvrement au sein d'un échantillon. Cependant, son recouvrement n'a pas de réelle signification écologique puisqu'il a été calculé de façon à atteindre un recouvrement total de 100%. Il ne peut pas non plus refléter une variation longitudinale de l'abondance d'habitats mésohygrophiles à hygrophiles puisque ceux-ci ont aussi bien été notés en aval qu'en amont, notamment grâce à la prise en compte des communautés bryophytiques. Il a donc été décidé de retirer cet habitat de l'ACR afin de ne pas biaiser les résultats. A la suite de ces manipulations, 20 habitats vont être intégrés à l'ACR.

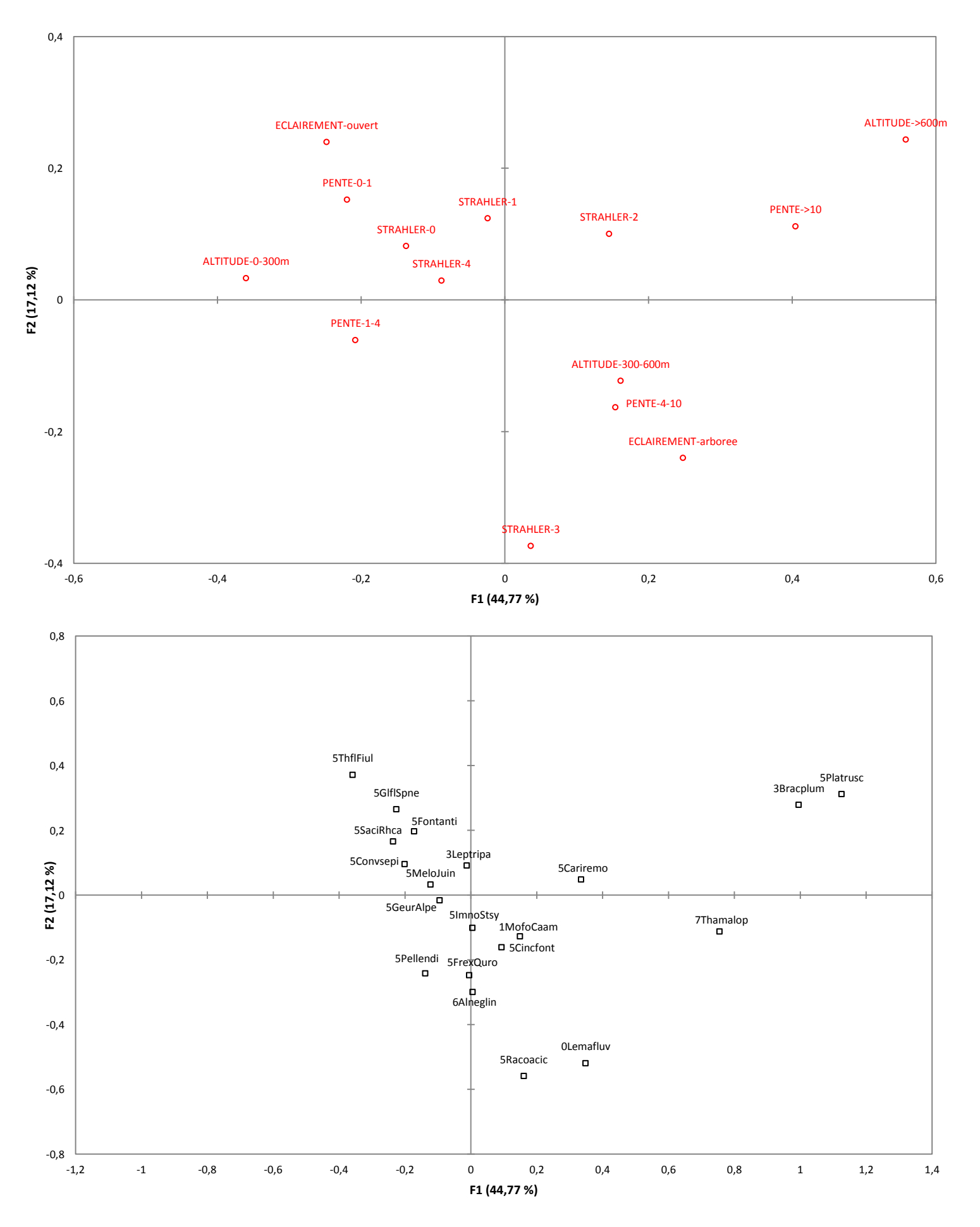

**Figure 6 :** ACR **:** *projections des variables sur le plan F1xF2* 

*De h. en b. : variables explicatives (paramètres environnementaux) ; variables réponses (habitats)*  La séparation en deux graphiques distincts a été effectuée pour des raisons de lisibilité

## b. Interprétation

<span id="page-34-0"></span>Tout d'abord, le pourcentage d'inertie des axe F1 et F2 est proche de 62% (cf. figure 6). Cette valeur relativement élevée montre déjà que les paramètres expliquent une partie importante des variations des habitats. On remarque que le premier facteur (axe F1), dont l'inertie est de 45% environ, privilégie fortement l'influence des modalités *ouvert* et *arboré* du paramètre éclairement, des altitudes *0-300m* et *>600m*, ainsi que la pente *>10%*. Cet axe explique la variation de trois principaux habitats qui contribue à 60% à son ordination (cf. annexe n°5). Ce sont les communautés bryophytiques du *Platyhypnidion rusciformis* et des *Brachytecietalia plumosi*, qui sont corrélées à une altitude de plus de 600m et à une pente supérieure à 10%. Cette tendance reflète bien l'enrichissement en bryophytes observé en amont, dans les cours d'eau de forte pente, composés de gros blocs rocheux soumis aux projections d'eau, favorables à leur développement. De plus ces communautés sont également corrélées, dans une moindre mesure, aux zones arborées, ce qui reflètent bien leurs préférences écologiques en termes d'éclairement.

A l'inverse, le premier facteur permet également de distinguer les cours d'eau éclairés (ouverts) et de pente faible qui accueillent des végétations d'hélophytes du *Glycerio fluitantis-Sparganion neglecti*, des mégaphorbiaies mésotrophes à eutrophes relevant des alliances du *Thalictro flavi-Filipendulion ulmariae* et du *Convolvulion sepium,* ainsi que des communautés bryophytiques du *Fontinalion antipyreticae,* qui se développent en cours d'eau éclairés, plutôt lentiques.

Ces premières observations permettent de mettre en évidence le rôle de la pente et de l'altitude dans ces modalités extrêmes, ainsi que celui de l'éclairement.

## <span id="page-34-1"></span>**3. Choix des paramètres environnementaux**

## a. Intégration de la pente

<span id="page-34-2"></span>Afin de connaître l'importance du paramètre *pente,* nouvellement inclus dans la modélisation, une ACR partielle (Borcard, 2006) est effectuée en estimant l'effet de cette variable après avoir contrôlé celui du groupe de variables [*altitude*, é*clairement*, *strahler*] (cf. figure 7).

Comme le montrait déjà la première ACR globale, le premier facteur (F1) discrimine d'une part, les cours d'eau à faible pente (entre 0 et 4%) où se développent au sein du lit des végétations peu rhéophiles comme les communautés bryophytiques du *Fontinalion antipyreticae* ainsi que les communautés d'hélophytes. Sur la berge, la faible pente permet le développement des boisements et fourrés mésohygrophiles, et aussi des mégaphorbiaies, très présentes sur ces cours d'eau. D'autre part, les cours d'eau de pentes moyennes à fortes accueillent des types d'habitats différents, de source, ou plus rhéophile.

Le second facteur explique 31% des variations observés, il permet de distinguer les cours d'eau de pente moyennes  $(4-10\%)$  de ceux de pente forte  $(>10\%)$ . Les premiers accueillent davantage de communautés bryophytiques plus rhéophiles du *Cinclidotion fontinaloidis*, le second regroupe les communautés de source (classe des *Montio fontanae-Cardaminetea*  *amarae*) dont celles à hépatique à thalle (*Pellion endivifoliae*) et à laîches espacées et Dorine à feuille opposée (Caricion remotae).

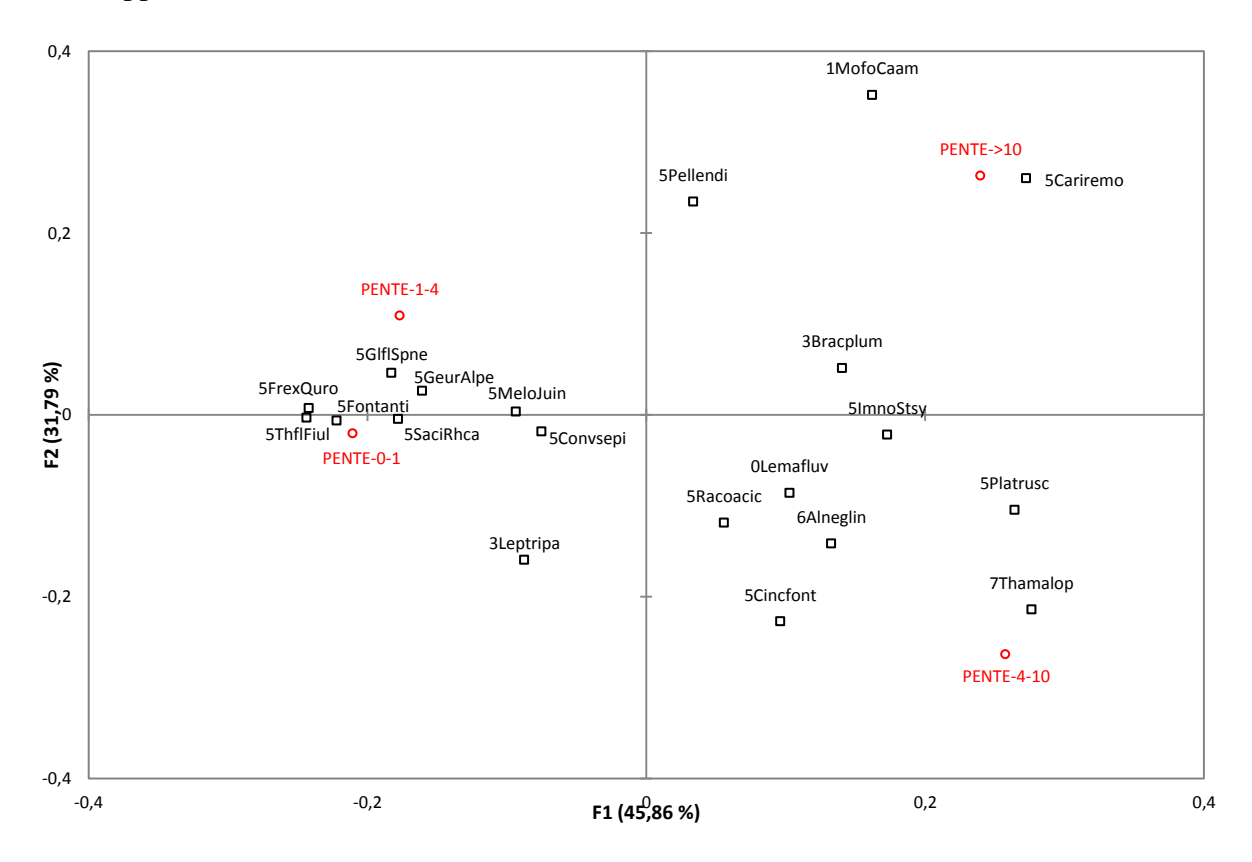

**Figure 7** *: résultats de l'ACR partielle sur la variable pente : variables explicatives : variables réponses* 

Pour les habitats cités ci-dessus, l'analyse reflète bien leur écologie et permet ainsi de confirmer le choix d'une partie des paramètres utilisés. Cependant il est difficile d'interpréter la place de chacun des habitats, notamment car les facteurs n'expliquent pas la totalité des variations observées. Ainsi pour le rang de Strahler, au vu des corrélations entre les habitats et ses différentes modalités il est difficile d'interpréter de manière concrète l'effet de ce paramètre.

#### b. Choix des modalités

<span id="page-35-0"></span>On peut procéder à des ACR partielles sur chaque paramètre en contrôlant l'effet de tous les autres paramètres (cf. annexe n°6) afin de discriminer chaque modalité au sein d'un paramètre :

 pour la pente, une corrélation forte existe entre une pente de 0 à 1% et de 1 à 4%. Il peut ainsi être intéressant de regrouper ces deux modalités qui ne semblent pas discriminantes vis-à-vis des habitats.

- pour le rang de Strahler, le rang 0 (correspondant aux cours d'eau à régime intermittent conservés dans la modélisation) est bien corrélé avec le rang 1. Il peut être envisageable de les réunir. Dans ce cas, si des cours d'eau intermittents doivent être pris en compte, il serait utile de leur attribuer directement un rang 1. Le graphique de corrélation (cf. annexe n°5) met en avant des corrélations différentes des intuitions issues des observations *in-situ*. Par exemple, la communauté bryophytique du *Platyhypnidion rusciformis* est corrélée à l'ordre 4 alors qu'il est apparu sur le terrain que les plus forts recouvrements étaient situés en petits cours d'eau à blocs grossiers, de rang 1 ou 2. Ces dissemblances peuvent en partie s'expliquer par la faible représentation des cours d'eau de rang 4 dans la modélisation, du fait de leur inclusion dans le secteur surfacique pour la grande majorité. Les habitats permettant la discrimination des plus grands cours d'eau (de rang 4) ont donc été inventoriés dans le secteur surfacique et peu considéré dans la modélisation du secteur linéaire.
- pour l'altitude, les trois modalités semblent bien différenciées. Comme vu précédemment, l'altitude supérieure à 600 m peut être caractérisée par un fort recouvrement en bryophytes. Cependant, les habitats typiquement montagnards ou submontagnards comme les mégaphorbiaies à valériane des Pyrénées n'ont pas été pris en compte car elles ont peu été notées. Ceci est dû au fait que seuls 3% des échantillons étaient situés au-dessus de 600 m. La précédente modélisation réalisée sur le Gave d'Aspe dont la gamme d'altitude était plus étendue (jusqu'à 2200 m) présentait des habitats très discriminés selon ce facteur, ceci étant dû à l'expression caractéristique des végétations des différents étages. Dans le cas du Gave d'Oloron, les classes choisies permettent de faire une distinction entre des altitudes inférieures et supérieures à 600 m, essentiellement par la différence des recouvrements bryophytiques.
- enfin pour l'éclairement, les deux modalités sont nettement distinctes puisque l'une accueille des habitats sciaphiles (et les boisements) et l'autres ceux hélophiles. La méthodologie distingue les zones arborées des zones ouvertes, cependant une zone arborée peut l'être de plusieurs façons. En effet, le cours d'eau peut être longé par une ripisylve linéaire qui permettant le développement d'ourlet de lisière, ou être plutôt inclut dans un boisement plus étendu où l'ourlet potentiel aura évolué vers une communauté herbacée de boisement.

Ces regroupements de modalités pourront être testés dans une prochaine modélisation. Cependant, un risque réside dans la perte d'information, et il est sans doute préférable d'avoir des résultats similaires sur différentes CHE.

## <span id="page-37-0"></span>**4. Limites méthodologiques**

## a. Disponibilité de l'information

<span id="page-37-1"></span>Il est important de noter qu'il peut exister un biais de l'information issue des couches SIG croisées. Ainsi, pour l'éclairement, la distinction sur orthophotos des ripisylves et des boisements est relativement efficace, mais la date de prise de vue antérieure de quelques années aux prospections in-situ peut amener à un classement erroné de certains tronçons. Des ripisylves relativement jeunes constituées de recrues d'aulnes et de frênes ont, de rares fois, pu être observées sur des tronçons appartenant à une CHE non arborée. De plus, certains cas de ripisylve linéaire située uniquement d'un côté du cours d'eau sont difficiles à classer de manière dichotomique dans une des deux modalités.

En ce qui concerne la pente, l'information était disponible via le MNT au pas de 50m traité par SIG. Cette échelle n'était pas réellement adaptée à celle d'un cours d'eau dont la largeur excédait rarement 10m de large. Ainsi, il était à craindre que les pentes des cours d'eau, beaucoup plus faibles que ses versants, ne soient pas bien retranscrites sur SIG. L'ACR partielle réalisée en .3.a. et les observations in-situ permettent toutefois de considérer que la pente a été intégrée de manière fiable à la modélisation, contrairement aux craintes existantes. Cela a sans doute été rendu possible par la situation des cours d'eau en piémont, moins encaissés qu'en pleine montagne. Extraire la pente de ce même MNT sur une telle zone pourrait s'avérer plus délicat.

## b. Echantillonnage

<span id="page-37-2"></span>Plus le nombre de paramètres sera élevé, meilleure sera la description du milieu. Le principal frein au rajout de paramètres réside dans l'augmentation du nombre de CHE ainsi générée. Si on souhaitait conserver une durée de prospection similaire à celle actuellement en cours, il serait nécessaire de diminuer le nombre d'échantillon par CHE, au détriment de leur représentativité. Pour cette version de la modélisation, c'est ce raisonnement qui a amené à remplacer le paramètre de la géologie par celui de la pente, et non à conserver les deux.

## c. Récolte des données

<span id="page-37-3"></span>Il peut être difficile sur le terrain de rattacher l'ensemble des habitats naturels ou seminaturels rencontrés à un syntaxon décrit dans la littérature. Cela peut être dû à l'état d'avancement des connaissances en phytosociologie, et à la nécessité d'avoir à disposition des typologies locales, ou du moins proches du contexte étudié. De plus, dans des milieux perturbés par l'anthropisation, ou encore par la colonisation d'espèces exotiques, il est difficile de décrire les groupements végétaux rencontrés. Ainsi la description des habitats visà-vis des paramètres environnementaux est fortement influencée par l'état actuel des connaissances.

En outre, la récolte des données a été réalisée par trois botanistes différents pouvant posséder leur sensibilité propre pour l'interprétation des communautés végétales et leur rattachement à un syntaxon. Cette notion d' « effet botaniste » reste marginale mais il pourrait être intéressant d'approfondir la question.

### d. Extrapolation

<span id="page-38-0"></span>L'extrapolation des données récoltées sur les échantillons s'effectue à partir d'échantillons moyens construits sur la moyenne des recouvrements de chaque habitat de la CHE, tel que détaillé dans la méthodologie. Une ACR est réalisée sur ce jeu de données réduit à 54 observations (cf. annexe n° 7). Les deux premiers facteurs cumulent 52% de l'inertie. Les mégaphorbiaies *du Thalictro flavi-Filipendulion ulmariae*, les herbiers bryophytiques du *Fontinalion antipyreticae* et ceux d'hélophytes du *Glycero fluitantis-Sparganion neglecti* sont des habitats corrélés à des cours d'eau de faible pente à basse altitude. Les communautés de sources et celles bryophytiques plutôt rhéophiles sont corrélées à des pentes et altitudes supérieures. Ainsi, on retrouve les principaux résultats mis en avant en 2.b.

L'ensemble de ces analyses ont permis de voir que les paramètres choisis dans la méthodologie étaient de bons descripteurs de la distribution de la végétation sur le réseau hydrographique du Gave d'Oloron. On peut donc considérer que l'extrapolation des données aux tronçons de même CHE est légitime en ce qui concerne les habitats dont le déterminisme par les paramètres environnementaux est en grandes parties expliqué, notamment par l'analyse statistique.

En outre, en raison de la non-exhaustivité des habitats retenus pour celle-ci, il n'est pas possible de conclure à la validité de l'extrapolation de l'ensemble des habitats, dont ceux rares ou faiblement représentés. Dans l'état actuel, il peut être recommandé d'extrapoler de préférence les habitats les mieux représentés au sein du réseau hydrographique et de distinguer des tronçons potentiels pour les habitats rares à peu représentés, dont le déterminisme n'a pas été entièrement décrit.

De plus, comme dans toute étude écologique, la représentativité des échantillons est un postulat de départ. Dans le cas de la modélisation, elle permet l'extrapolation des données aux tronçons non prospectés. Il est donc nécessaire de réaliser des prospections sur des tronçons extrapolés afin de confronter les données acquises aux données extrapolées, et ainsi de valider l'extrapolation des habitats peu représentés. Le CBNPMP, en tant qu'appui à l'expertise scientifique, a été missionné à cette fin.

## <span id="page-39-0"></span>**5. Propositions méthodologiques**

Dans le cadre de l'amélioration continue de la méthodologie, des propositions sont faites, notamment au niveau des paramètres utilisées afin de rendre compte au mieux de la distribution des phytocénoses.

- Comme expliqué précédemment, la géologie n'a pas été intégrée à la modélisation en raison du manque d'information à l'échelle du site. Dans leur étude des cours d'eau lorrains, Grasmück et al., (1993) réalisent un découpage du réseau hydrographique selon le protocole MEV (Leglize et al., 1990) en tronçons homogènes, notamment par la géologie, en utilisant des classes de perméabilité disponibles dans un atlas régional de lithologie (Zumstein et al., 1989). Un document de cette nature est à rechercher pour les Pyrénées-Atlantiques. Il est également possible d'utiliser l'information disponible sur les cartes du BRGM à une échelle plus fine que celle au 1/400000 qui avait été utilisée dans les précédentes modélisations. Dans ce cas, des regroupements manuels et chronophages sont à prévoir.
- Au cours des prospections de terrain, de nombreuses pressions d'origine anthropique, essentiellement agricoles ont été observées. Aux abords des cultures (maïs, blé...) une eutrophisation ainsi qu'une rudéralisation est souvent constatée le long des cours d'eau les traversant. En contexte de polyculture élevage, les amendements des prairies, la fauche répétée jusqu'au cours d'eau ainsi que les pratiques de brûlis peuvent dénaturer des habitats tels que les mégaphorbiaies qui régressent alors vers des communautés davantage prairiales ou vers la lande à fougères. Enfin le pâturage, et le surpiétinement qu'il entraîne, peuvent être la cause de très importantes dégradations du lit du cours d'eau, amenant une hypertrophisation et une forte turbidité de l'eau.

C'est pourquoi les réflexions pour l'intégration d'un nouveau paramètre doivent se concentrer sur celui de l'occupation du sol. Dans ce but, différentes techniques peuvent être envisagées, comme la mise en place d'une zone tampon autour du cours d'eau dans laquelle les principaux types d'occupation du sol seraient distingués. Une sectorisation en sous bassins versants caractérisés, si possible, par le niveau de pression anthropique, peut également être envisageable. Les informations pourraient être extraites de la base de données Corine Land Cover.

- L'ordre de Strahler permet de prendre en compte des discontinuités naturelles (confluences). Il serait également intéressant de distinguer les discontinuités artificielles (Valette et al., 2008) dont les perturbations en aval des ouvrages hydroélectriques favorisent la prolifération d'espèces, notamment exotiques (Bernez et al., 2001).

### <span id="page-40-0"></span>**6. Apport de la modélisation en vue de la gestion du site Natura 2000**

La gestion de sites Natura 2000 cours d'eau soulève des questions différentes d'une gestion de sites terrestres. Les habitats riverains tels que les mégaphorbiaies et les ourlets peuvent être gérés de façon efficace en adoptant une pratique de fauche adaptée des prairies avoisinantes. Une fauche excessive ferait régresser l'habitat vers des communautés davantage prairiales. Au contraire l'abandon de cette pratique en favoriserait l'enfrichement. L'eutrophisation, quant à elle, peut causer la disparition d'habitats mésotrophes, et à plus forte raison, oligotrophes\*. Celle-ci émane principalement de l'activité agricole, mais peut aussi provenir des piscicultures installées au bord du Gave et de ses affluents. Les boisements alluviaux, s'ils font l'objet d'une gestion forestière concertée, demeurent dans une dynamique stable. Cependant, la déconnexion du cours d'eau de sa plaine alluviale (quand elle existe) par l'incision de son lit, peut entraîner un asséchement des rives conduisant à l'évolution de ces boisements vers des communautés plus mésophiles, davantage répandues.

Dans tous les cas, la conservation de ces habitats à tendance hygrophile implique une dynamique naturelle du cours d'eau, notamment en termes de variations de la hauteur d'eau (crues, étiage...). Les protagonistes du maintien de cette dynamique sont principalement les gestionnaires d'ouvrages hydro-électriques qui ont un impact sur le débit par la retenue de l'eau ou par son lâcher. En effet un cours d'eau au débit régulé et dont le transport sédimentaire est limité, aura tendance à s'inciser.

En ce qui concerne les herbiers aquatiques phanérogamiques, leur composition est fortement influencée par la trophie\* de l'eau. Son eutrophisation amène à l'appauvrissement des communautés, et implique généralement des herbiers monospécifiques.

Des actions localisées peuvent être mises en place pour diminuer les pressions sur les habitats aquatiques et riverains. Si celles-ci peuvent être efficaces pour les végétations phanérogamiques, il est plus difficile d'élaborer des actions de gestion pour les communautés bryophytiques. L'évitement des impacts sur la morphologie du cours d'eau (recalibrage, busage...) est avant tout à préconiser. L'eutrophisation jouant un rôle important dans le déterminisme de beaucoup d'espèces, bryophytiques et phanérogamiques, il semble primordial de s'intéresser à la gestion du bassin versant dans sa globalité.

En dépit des ouvrages hydro-électriques, le Gave d'Oloron et en général les cours d'eau qui font l'objet de ces études sont soumis à une dynamique relativement naturelle. Concernant le cours principal, le maintien du régime de crue favorise la remobilisation régulière du paysage riverain. L'exemple des crues décennales ayant eu lieu en Pyrénées-Atlantiques au mois de juin 2013 en est la preuve (cf. figure 8). Dans ce contexte, la cartographie des habitats naturels à ses abords devient rapidement obsolète, et peut difficilement servir de base à l'élaboration d'un plan de gestion.

# <span id="page-41-0"></span>**Conclusion**

La méthodologie de modélisation utilisée durant ce stage a été appliquée dans le cadre du diagnostic écologique du site Natura 2000 Gave d'Oloron. Dans l'optique de l'amélioration continue de la méthodologie, ce travail a apporté des informations nouvelles quant à la validation de la modélisation, en particulier sur le choix des paramètres environnementaux et de leurs modalités.

Les quatre paramètres que sont l'ordre de Strahler, la pente, l'altitude et l'éclairement du lit permettent de rendre compte des différentes physionomies des cours d'eau qui composent le réseau hydrographique du Gave d'Oloron. Les espèces végétales qui profitent de ces conditions forment des ensembles homogènes (habitats). Ainsi il a pu être mis en avant que l'altitude, par l'étagement de la végétation qu'elle provoque, joue un rôle dans la distribution des communautés végétales. La pente permet de décrire les différents faciès favorables aux différents habitats naturels. L'éclairement joue également un rôle en favorisant les habitats sciaphiles ou hélophiles. Enfin, la physionomie du réseau hydrographique du Gave d'Oloron a rendu difficiles les conclusions sur la pertinence du rang de Strahler dans la modélisation. Les données obtenues après le croisement de ces paramètres permettent de prédire les habitats les plus couramment rencontrés sur le Gave d'Oloron, tels que les mégaphorbiaies, boisements hygrophiles et certaines communautés bryophytiques. En outre, la prise en compte de ces dernières s'est révélée indispensable à la vue des nombreux cours d'eau vierges de tous habitats phanérogamiques.

L'analyse des limites observées, ainsi que les propositions émises permettront de mettre en place une version amendée de la méthodologie pour les diagnostics écologiques d'autres cours d'eau Natura 2000, comme le Gave de Pau et la Bidouze. La situation de ces derniers (dans leur partie la plus en aval) en zone d'influence des marées laisse penser qu'il faudra alors ajouter un paramètre à la modélisation permettant de décrire ce phénomène.

La finalité de la cartographie des habitats naturels issue de cette modélisation réside dans la gestion du site Natura 2000 du Gave d'Oloron. Cela soulève la question de la gestion des habitats macrophytiques d'intérêt communautaire tels que les herbiers phanérogamiques, et à plus forte raison bryophytiques. De telles communautés ont une dynamique relativement indépendante des actions anthropiques localisées. Une vision à l'échelle du bassin versant et l'intégration de l'occupation du sol dans la modélisation peuvent apporter des éléments de réponses.

Le réseau Natura 2000 a été mis en place afin de veiller à la bonne conservation d'habitats et d'espèces jugés d'intérêt communautaire. La Directive Cadre sur l'Eau, quant à elle, impose la prise en considération des macrophytes dans la caractérisation de l'état écologique des cours d'eau. Les nombreuses données acquises au cours des diagnostics écologiques des sites cours d'eau pourraient ainsi être utiles à l'étude de cette végétation, notamment en tant que bioindicatrice.

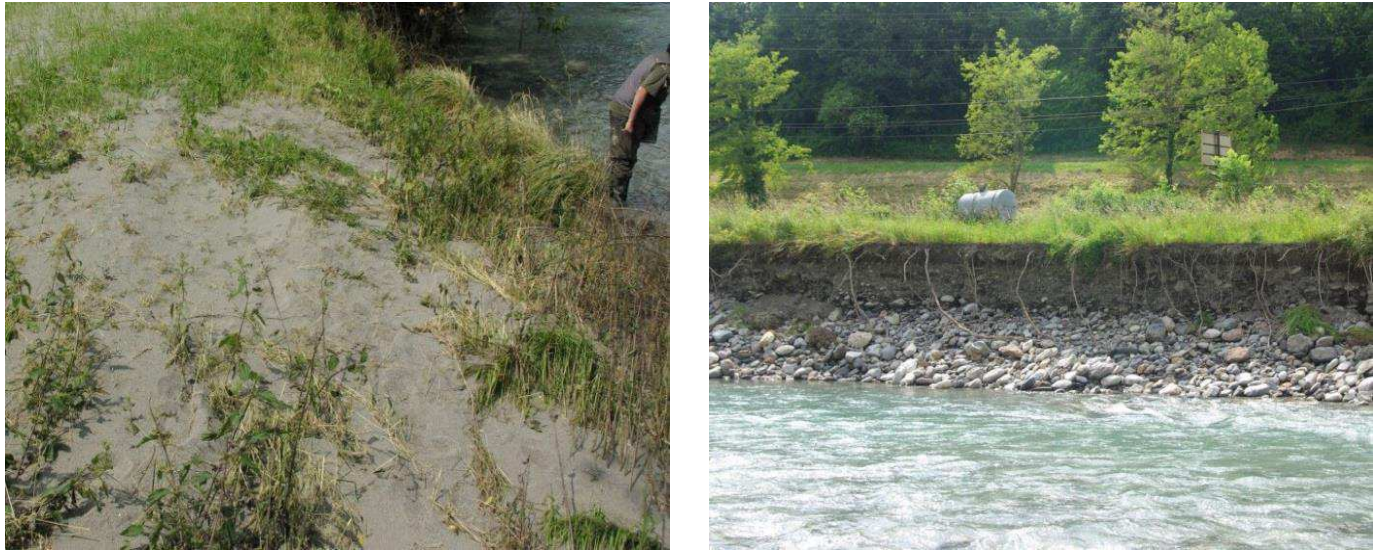

**Figure 8 :** *Exemples de conséquences de la crue de juin 2013 sur le gave d'Ossau (affluent du Gave d'Oloron)* 

*à g. : mégaphorbiaie à grand liseron recouvert par les dépôts alluvionnaires à d. : boisement alluviale emporté par la crue* 

## <span id="page-43-0"></span>**Bibliographie**

Bardat, J., F. Bioret, M. Botineau, V. Boullet, R. Delpech, J.-M. Gehu, J. Haury, A. Lacoste, J.-C. Rameau, J.-M. Royer, G. Roux, & J. Touffet, 2004. Prodrome des végétations de France. Coll. Patrimoines naturels. MNHN/IEGB/SPN. Paris. 171.

Bernez, I., H. Daniel, & J. Haury, 2001. Étude des variations des communautés végétales aquatiques sous l'effet de perturbations anthropiques en rivière régulée. Bulletin Français de la Pêche et de la Pisciculture 169–189.

Biggs, B. J. F., 1996. Hydraulic habitat of plants in streams. Regulated Rivers: Research & Management 12: 131–144.

Borcard, D., 2006. Introduction à l'analyse multidimensionnelle. Dép.de sciences biologiques, Université de Montréal: 45.

Carter, G., M. Duncan, & B. Biggs, (n.d.). Numerical hydrodynamic modelling of mountain streams for assessing instream habitat. IAHS-AISH publication. International Association of Hydrological Sciences: 217–223.

Chandesris, A., N. Mengin, J.-R. Malavoi, Y. Souchon, & J.-G. Wasson, 2009. SYstème Relationnel d'Audit de l'Hydromorphologie des cours d'eau, Atlas à large échelle. Onema-Cemagref, Lyon: 58.

Clair, M., Gaudillat, V., Herard, K., 2006. Cartographie des habitats naturels et des espèces végétales appliquée aux sites terrestres du réseau Natura 2000 – Guide méthodologique. Muséum national d'histoire naturelle, Fédération des Conservatoires Botaniques Nationaux. 66.

Corbonnois, J., & J. F. Zumstein, 1994. Proposition de typologie des cours d'eau. Application au réseau hydrographique du Nord-Est de la France (bassin de la Moselle). Revue de géographie alpine 82: 15–24.

Delacoste, M., P. Baran, S. Lek, & J. M. Lascaux, 1995. Classification et clé de détermination des faciès d'écoulements en rivières de montagne. Bulletin Français de la Pêche et de la Pisciculture 149–156.

Gantes, H. P., & A. S. Caro, 2001. Environmental heterogeneity and spatial distribution of macrophytes in plain streams. Aquatic Botany 70: 225–236.

Grasmück, N., J. Haury, L. Léglize, & S. Muller, 1993. Analyse de la végétation aquatique fixée des cours d'eau lorrains en relation avec les paramètres d'environnement. Annales de Limnologie - International Journal of Limnology 29: 223–237.

Gruber, M., 1981. Espèces indicatrices des différents étages de végétation dans les Pyrénées. Bulletin de la société botanique de France. Lettres botaniques 128: 295–302.

Guisier, R., & F. Mora, 2011. Prétypologie des habitats naturels des sites Natura 2000 « cours d'eau » des Pyrénées-Atlantiques. Biotope: 82.

Haury, J., M. C. Peltre, S. Muller, G. Thiébaut, M. Tremolieres, B. Demars, J. Barbe, A. Dutartre, M. Guerlesquin, & E. Lambert, 2000. Les macrophytes aquatiques bioindicateurs des systèmes lotiques-Intérêts et limites des indices macrophytiques. Synthèse bibliographique des principales approches européennes pour le diagnostic biologique des cours d'eau. UMR INRA-ENSA EQHC Rennes & CREUM-Phytoécologie Univ. Metz. Agence de l'Eau Artois-Picardie. 101 + ann.

Lane, E. W., 1955. The importance of fluvial morphology in hydraulic engineering. American Society of Civil Engineering, Proceedings 81: 1–17.

Léglize, L., M. C. Peltre, J. P. Decloux, T. Duval, P. Paris, & J. F. Zumstein, 1990. Caractérisation des milieux aquatiques d'eaux courantes et végétation fixée. Journées internationales d'études sur la lutte contre les mauvaises herbes, 14 ème conférence du COLUMA, Versailles. 237–245.

Rosgen, D. L., 1994. A classification of natural rivers. CATENA 22: 169–199.

Valette, L., A. Chandesris, N. Mengin, J.-R. Malavoi, Y. Souchon, & J.-G. Wasson, 2008. SYstème Relationnel d'Audit de l'Hydromorphologie des cours d'eau, principes et méthodes de la sectorisation hydromorphologique. Onema-Cemagref, Lyon: 27.

Zumstein, J. F., E. Gille, J. P. Decloux, P. Paris, & A.Picard. 1989. Atlas de la lithologie, perméabilté et sensibilité à la pollution des formations affleurantes du Bassin Rhin-Meuse. Agence de l'eau Rhin-Meuse. Moulin-les-Metz. 20.

#### **Ouvrage de détermination des phanérogames**

Aizpuru, I., C. Aseginoloza, T. Uribe-Echebarria, P. Urrutia, & I. Zorrakin, 1999. Claves illustradas de la flora del Pais vasco y territorios limitrofes. Ed. Servicio Central de Publicaciones del Gobierno Vasco. Vitoria-Gasteiz. 831. (en espagnol)

Costes, H. J., 1900. Flore descriptive et illustrée de la France, de la Corse, et des contrées limitrophes. Ed. Paul Klincksieck. Paris. 3 vol. 807.

Duhamel, G., 1998. Flore et cartographie des Carex de France : deuxième édition revue et corrigée. Paris. Ed. Boubée. Paris. 296.

Fournier, P., 1934. Les Quatres flores de la France, Corse comprise (générale, alpine, méditerranéenne, littorale). Manuel botanique d'excursions de l'étudiant, du touriste, de l'amateur, du spécialiste. Ed. Dunod, Paris. 1092.

Saule, M., 1991. La grande Flore illustrée des Pyrénées. Ed. Milan-Randonnées Pyrénéennes. Toulouse. 765.

#### **Ouvrage de détermination des bryophytes**

Bailly, G., J.-C. Vadam, & J.-P. Vergon, 2004. Guide pratique d'identification des bryophytes aquatiques. DIREN Franche-Comté. 158

Coudreuse, J., J. Haury, J. Bardat, & J.-P. Rebillard, 2005. Les bryophytes aquatiques et supra aquatiques: clé d'identification pour la mise en œuvre de l'Indice Biologique Macrophytique en Rivière. Les études de l'agence de l'eau Adour-Garonne, Toulouse. 132.

#### **Communication personnelle**

François Prud'Homme : responsable du pôle habitats naturels au CBNPMP et intervenant en tant qu'expert scientifique dans le cadre de l'élaboration des DOCOBs Natura 2000.

Amandine Marie : géomaticienne de Biotope (agence de Corse) et conceptrice de la macro MapInfo de modélisation.

Audrey Thonnel : cartographe géologue de Biotope (agence Amazonie-Caraïbes)

<span id="page-47-0"></span>**Annexes** 

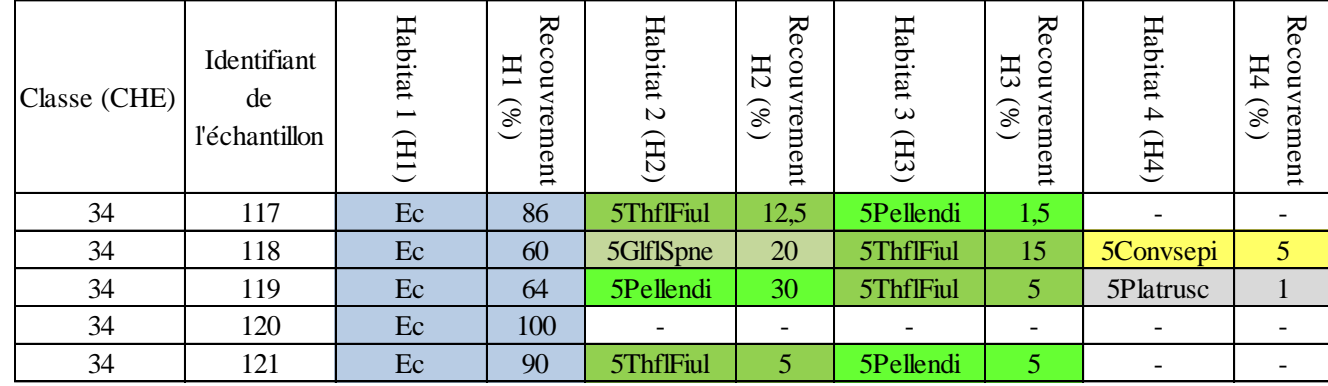

On regarde quel habitat a été observé le plus de fois et on lui attribue son recouvrement moyen (moyenné par le nombre d'échantillon de la classe). Si deux habitats ont été observés le même nombre de fois, on choisit celui dont le recouvrement est le plus fort. On répète l'opération jusqu' à ce que tous les habitats aient été pris en compte.

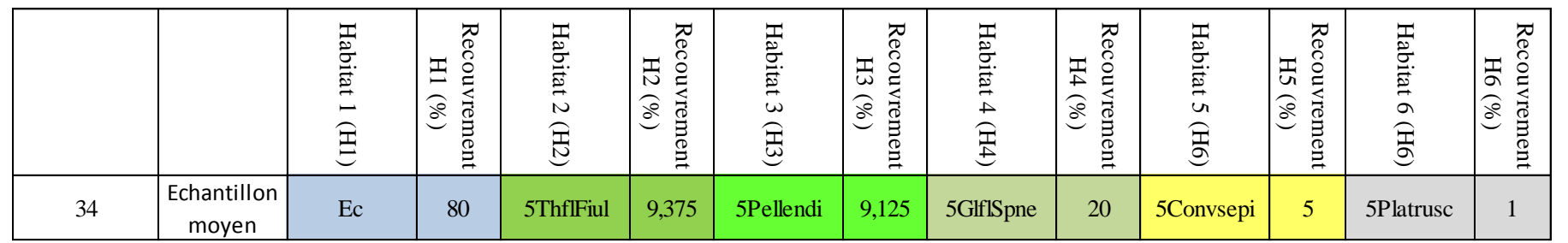

# **Annexe n° 2 : Liste des Classes Hydro-Ecologiques**

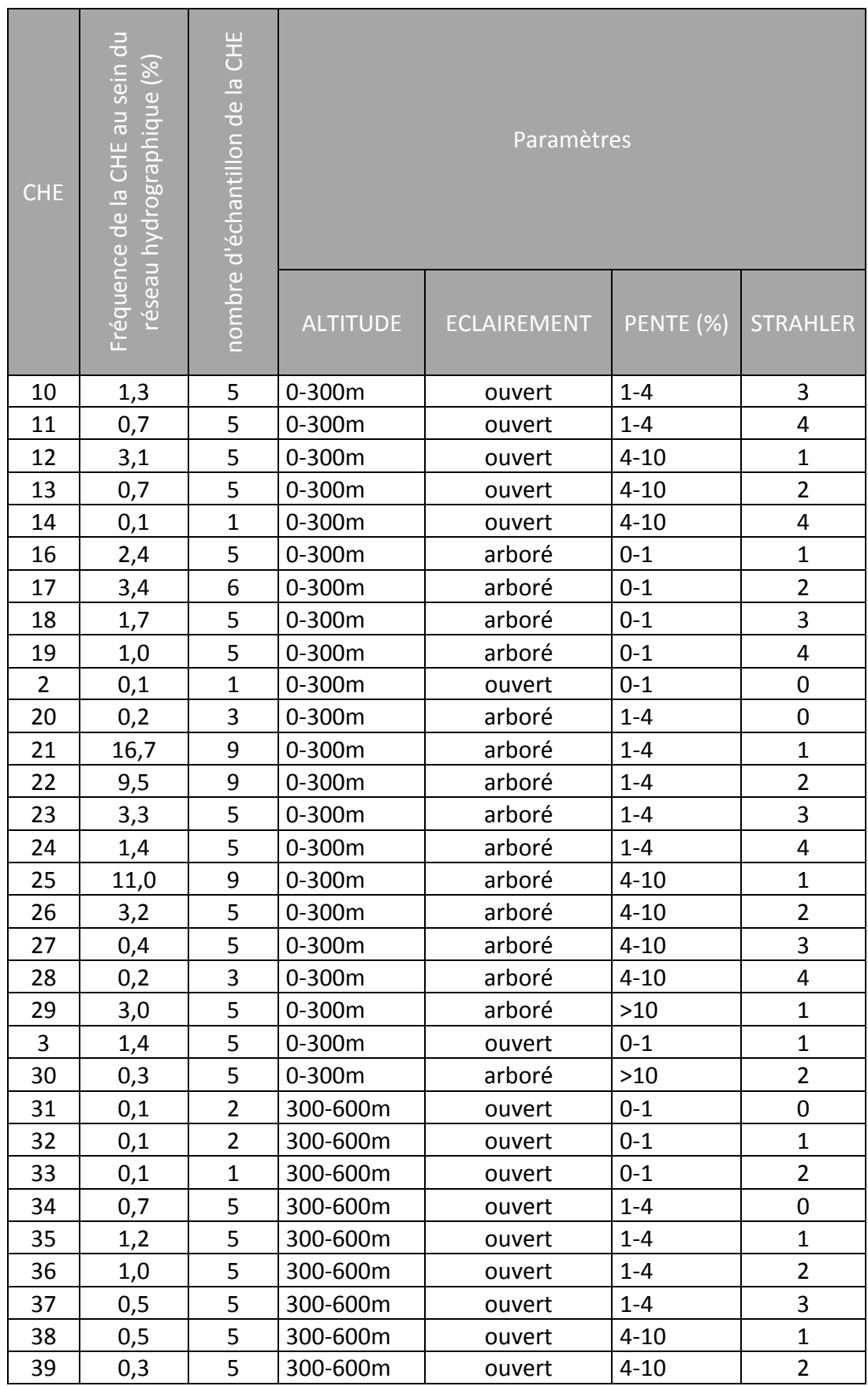

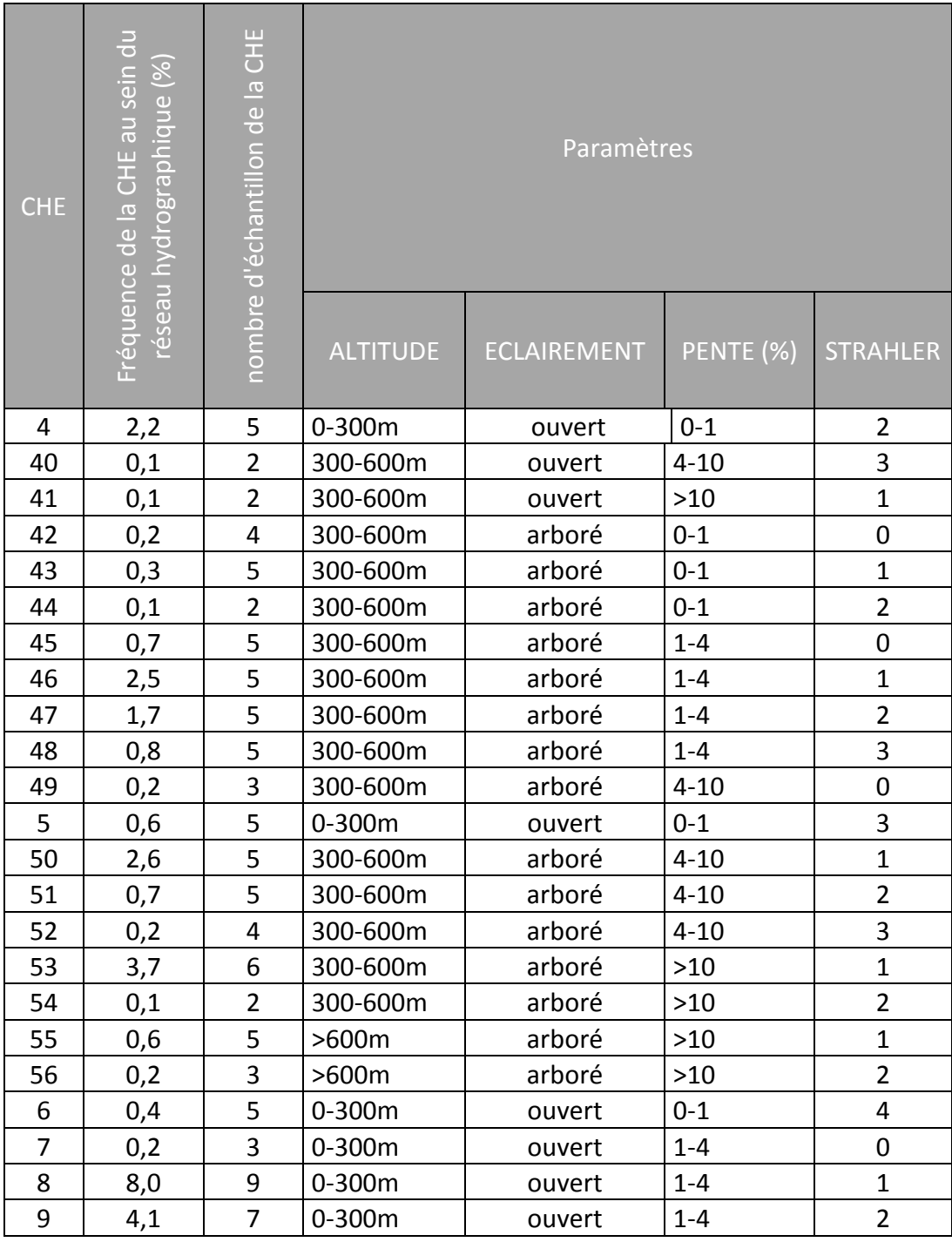

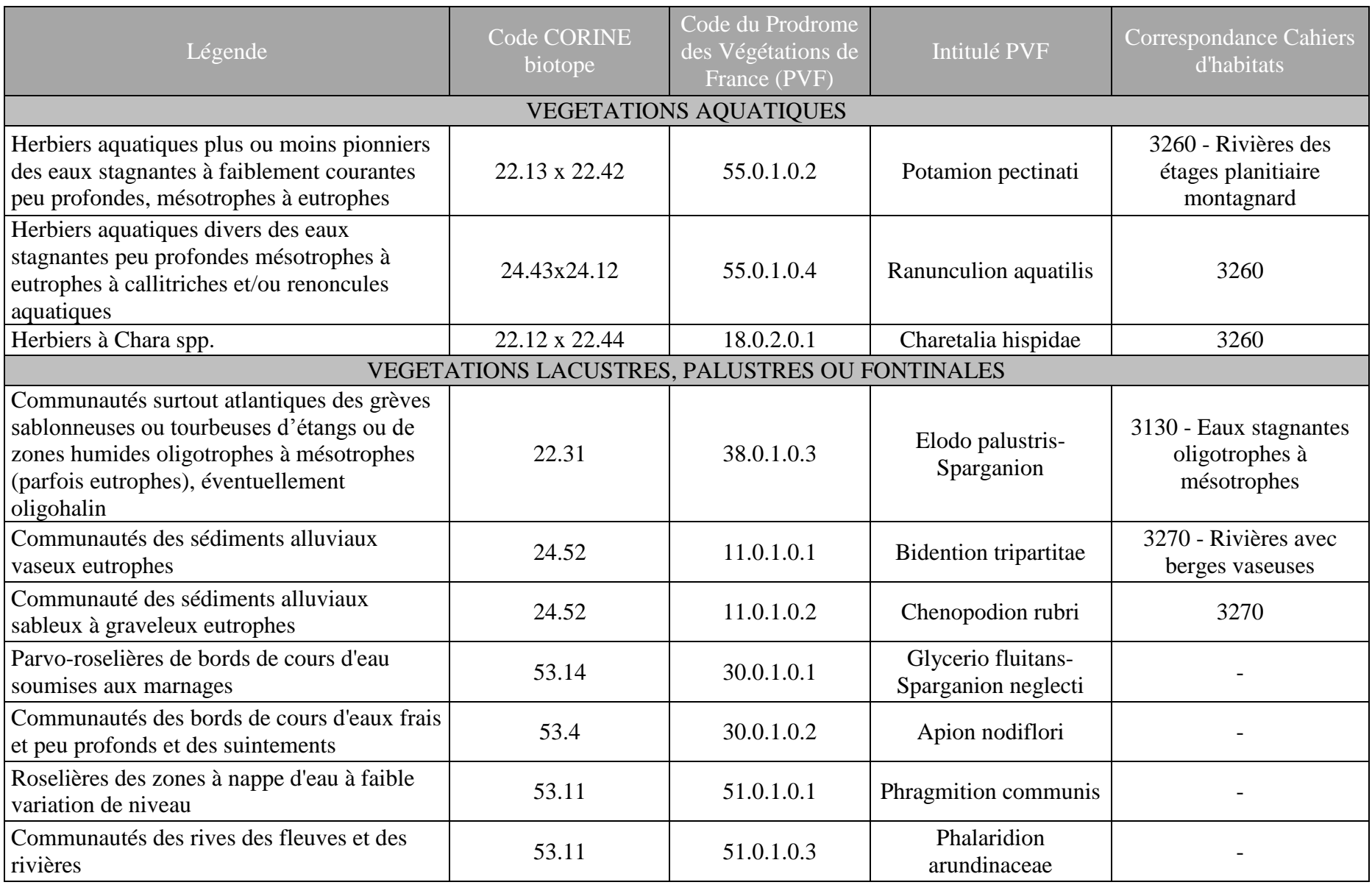

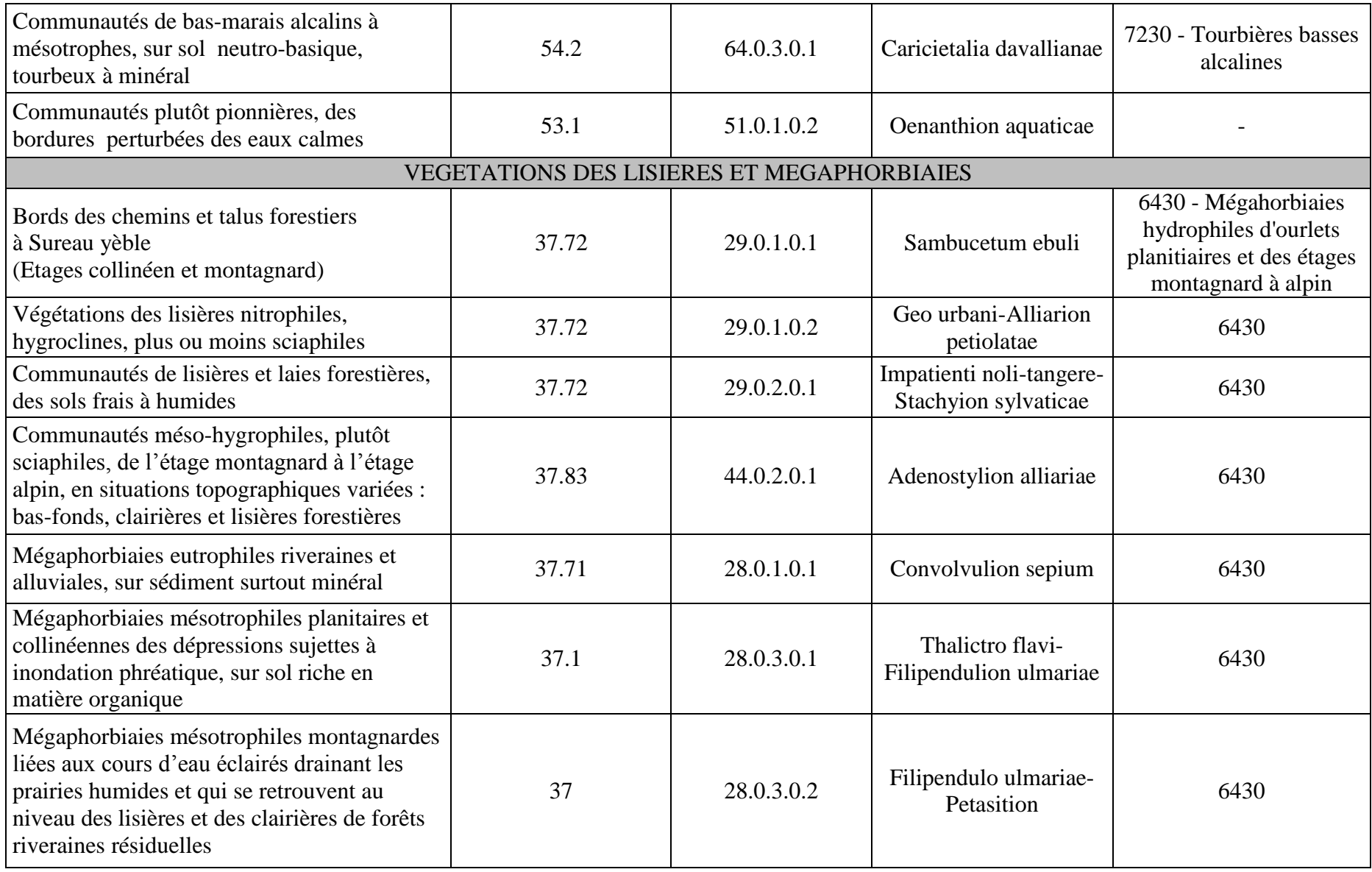

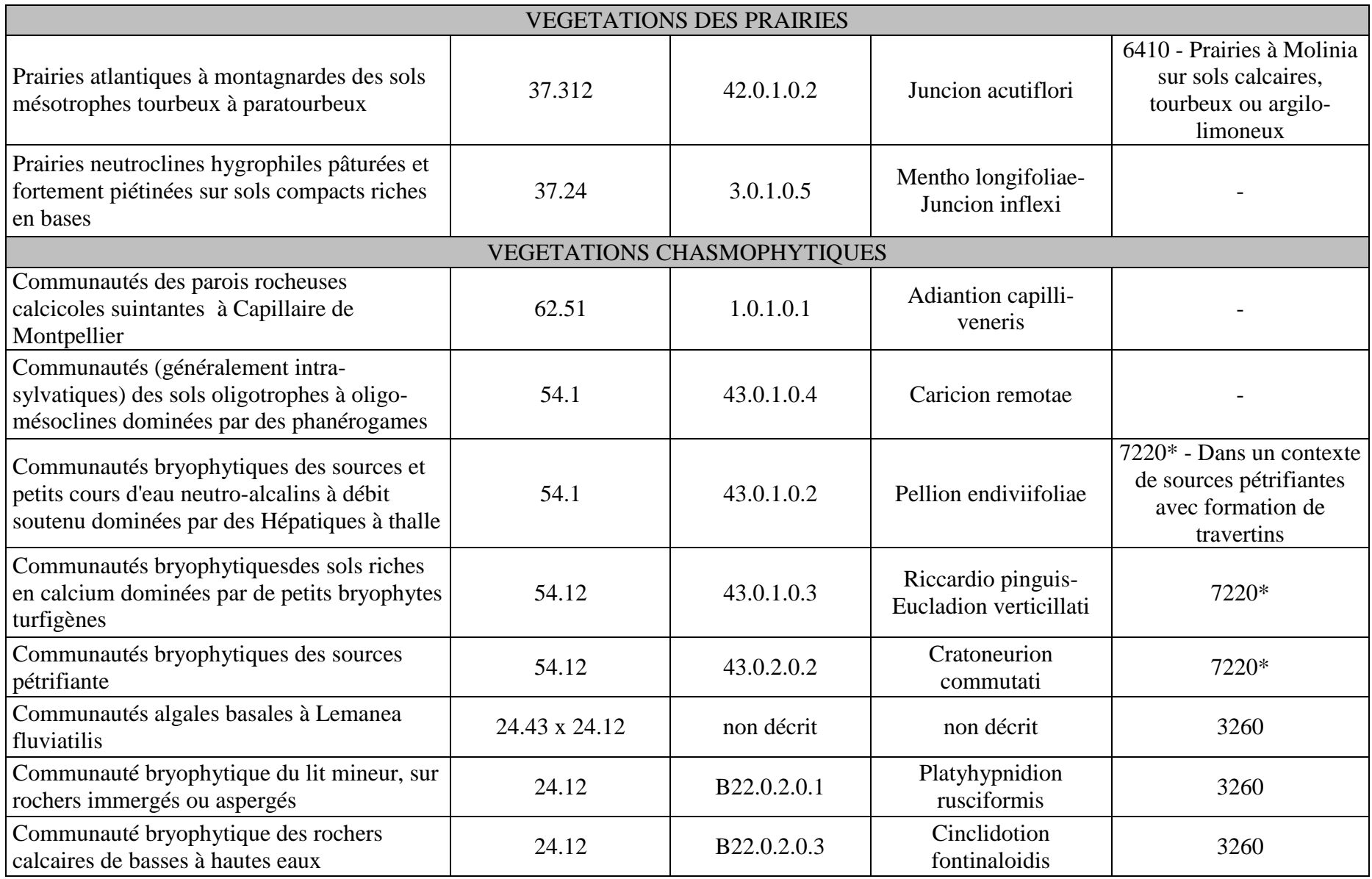

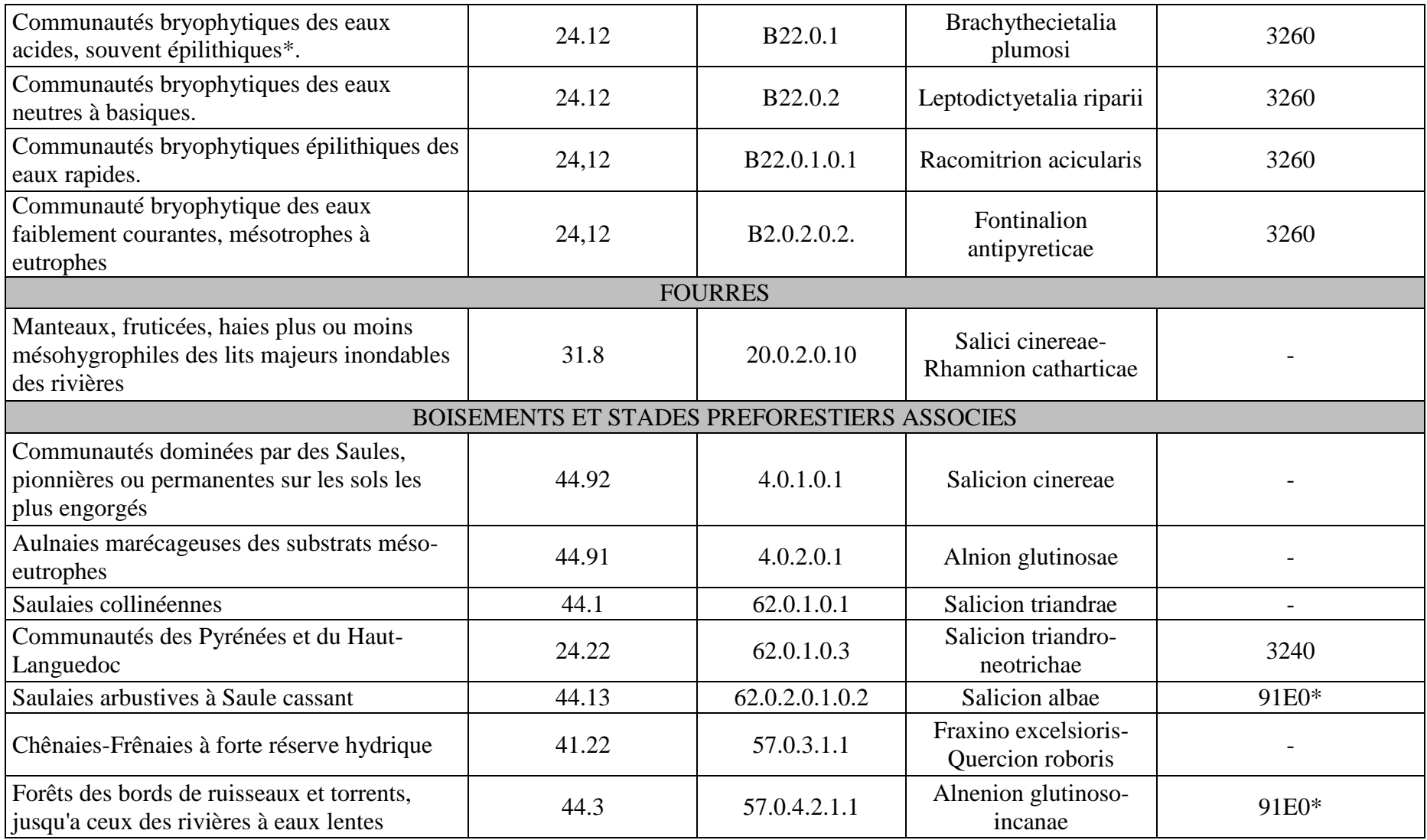

# **Annexe n° 4 : Relevés phytosociologiques**

## **RELEVE N° 1**

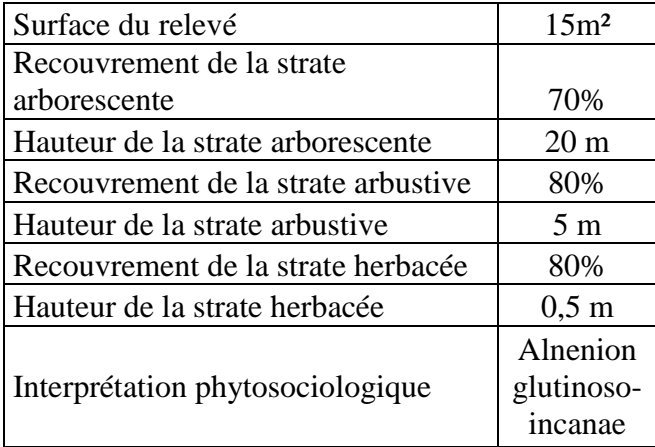

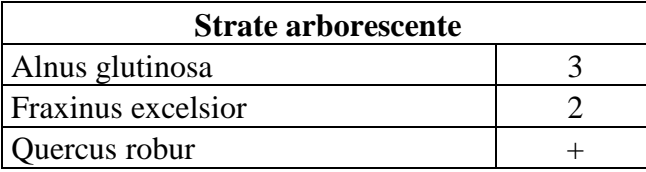

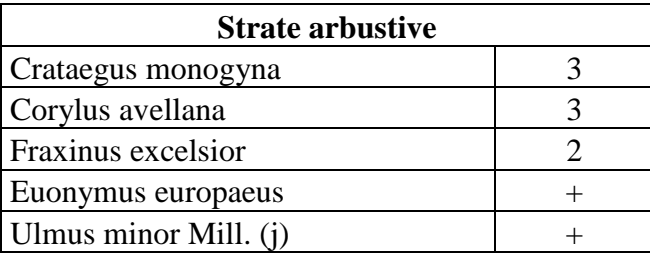

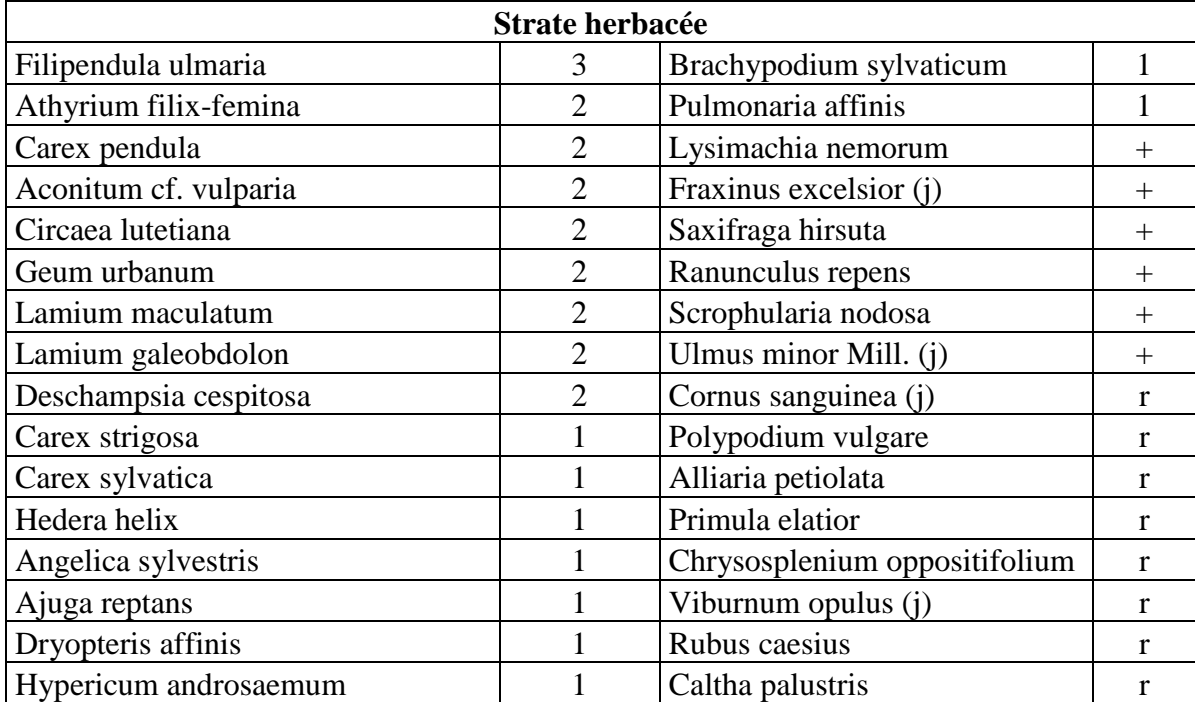

#### **RELEVE N° 2**

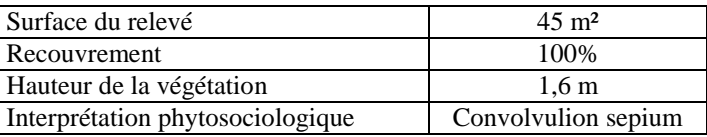

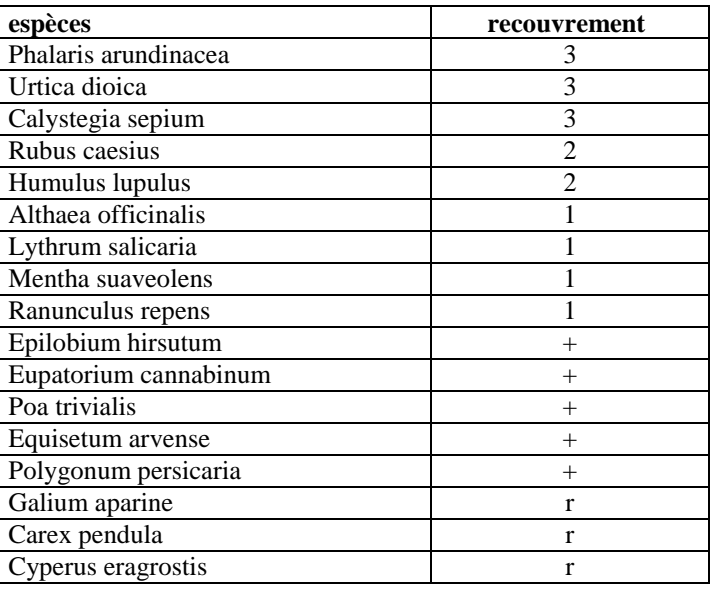

#### **RELEVE N° 3**

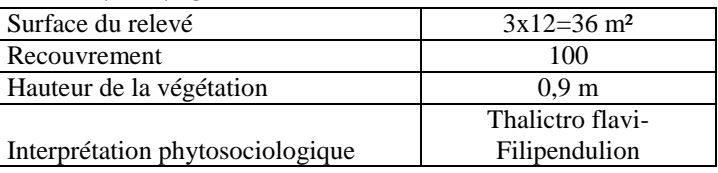

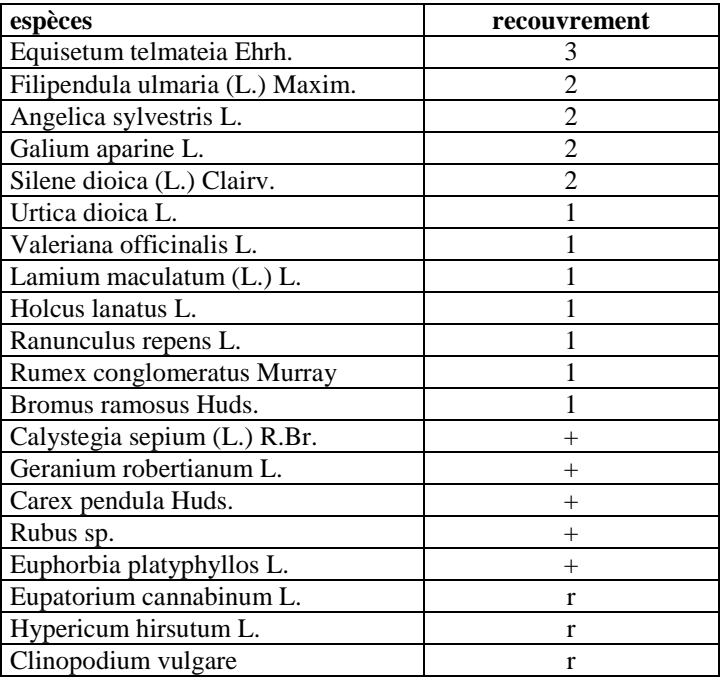

#### **RELEVE N° 4**

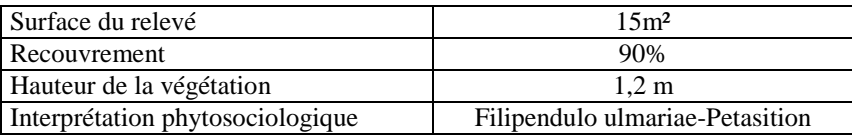

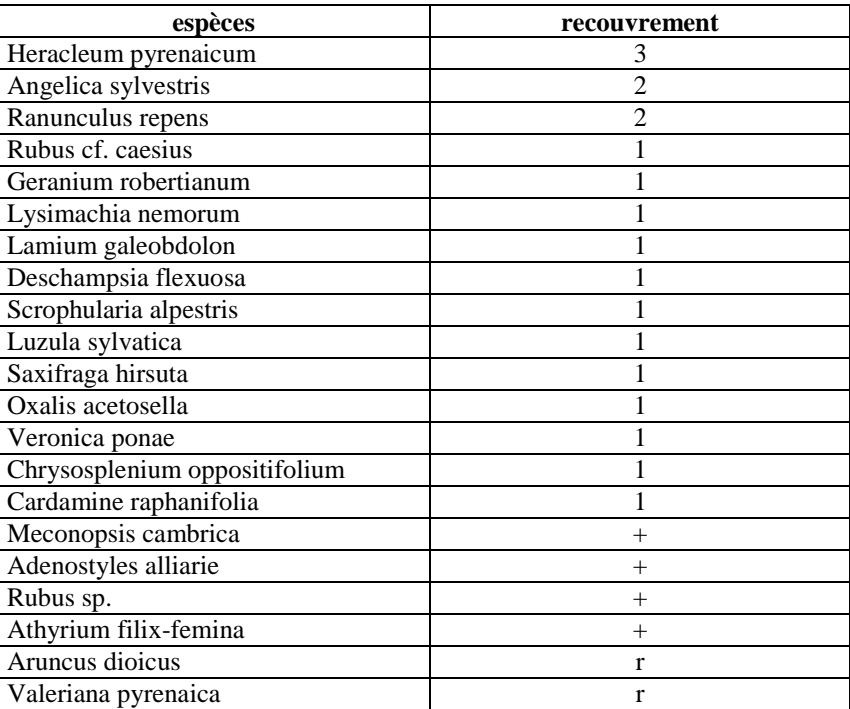

# **Annexe n° 5 : Données quantitatives de l'ACR globale**

Contributions (Variables réponse) :

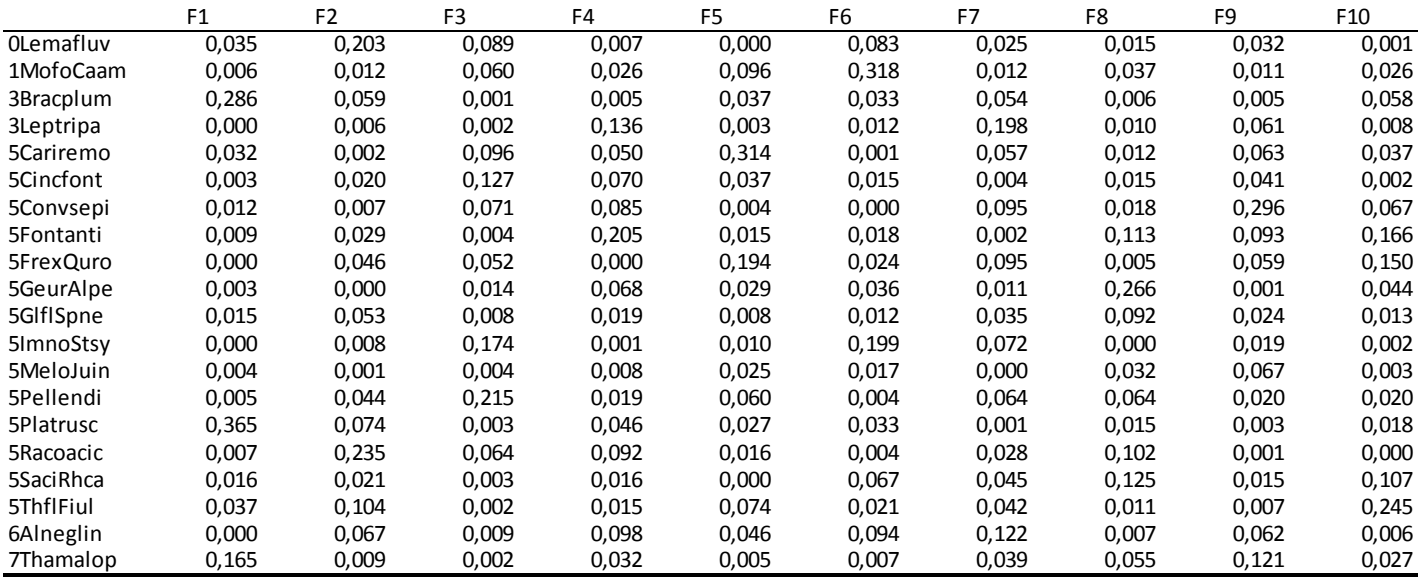

Scores (Variables explicatives) :

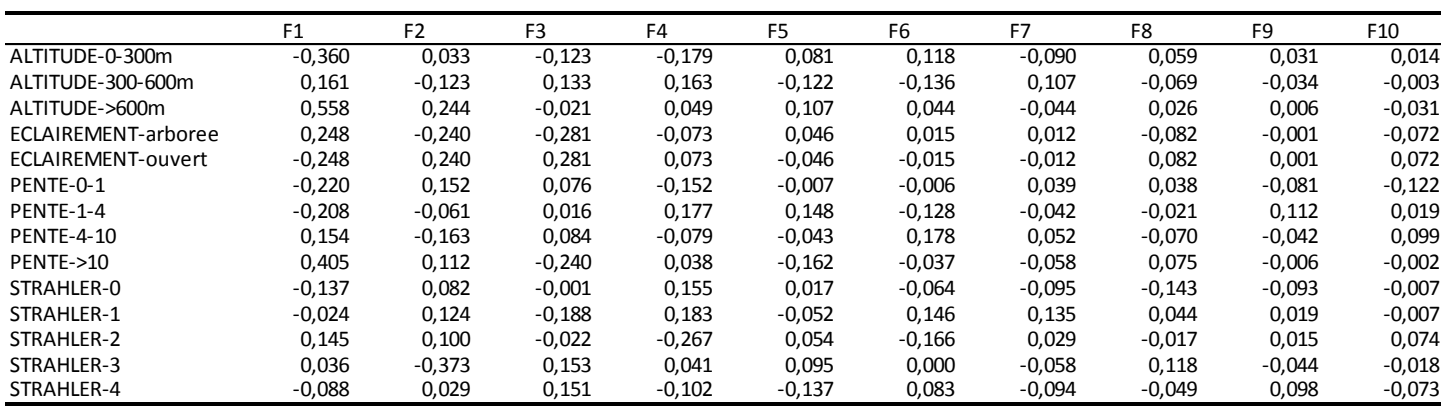

#### **Annexe n° 6 : Résultats des ACR partielles**

#### ACR partielle sur le rang de Strahler

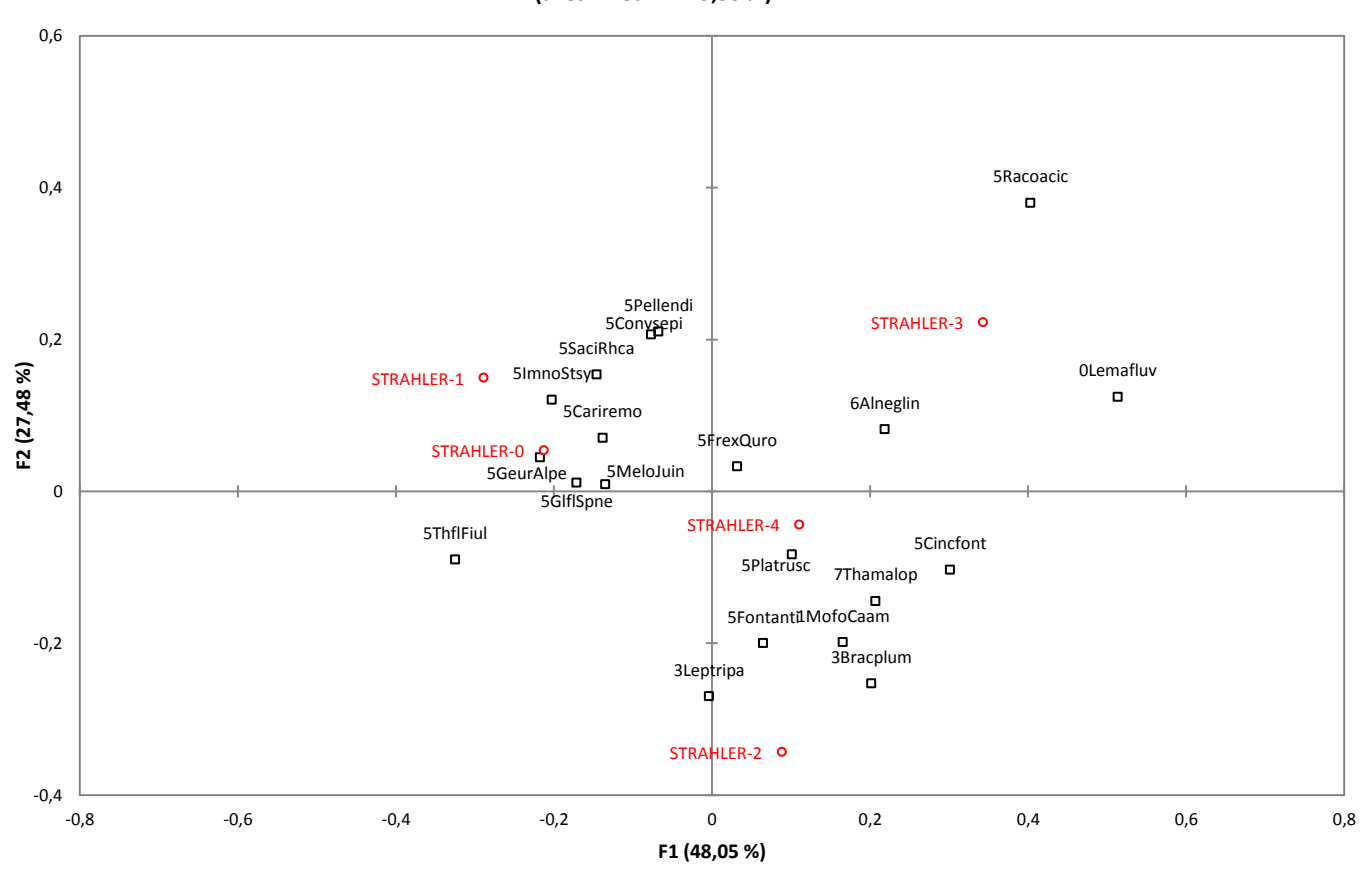

**Graphique de corrélations (axes F1 et F2 : 75,53 %)** 

 *: variables explicatives : variables réponses* 

Contributions (Variables réponse) :

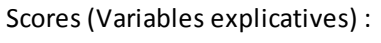

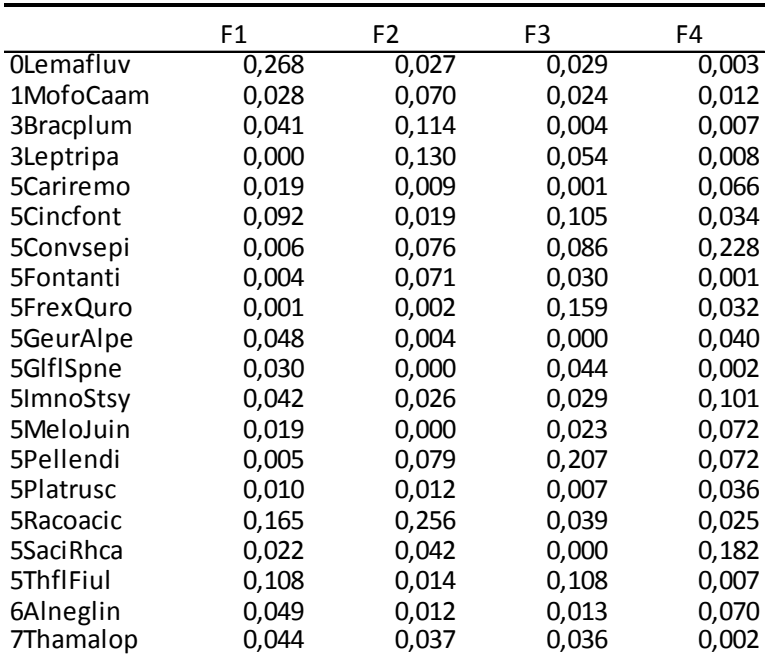

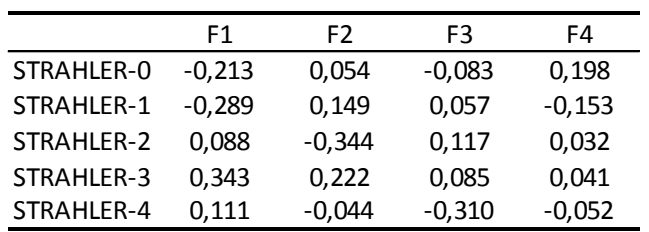

46

### ACR partielle sur l'altitude

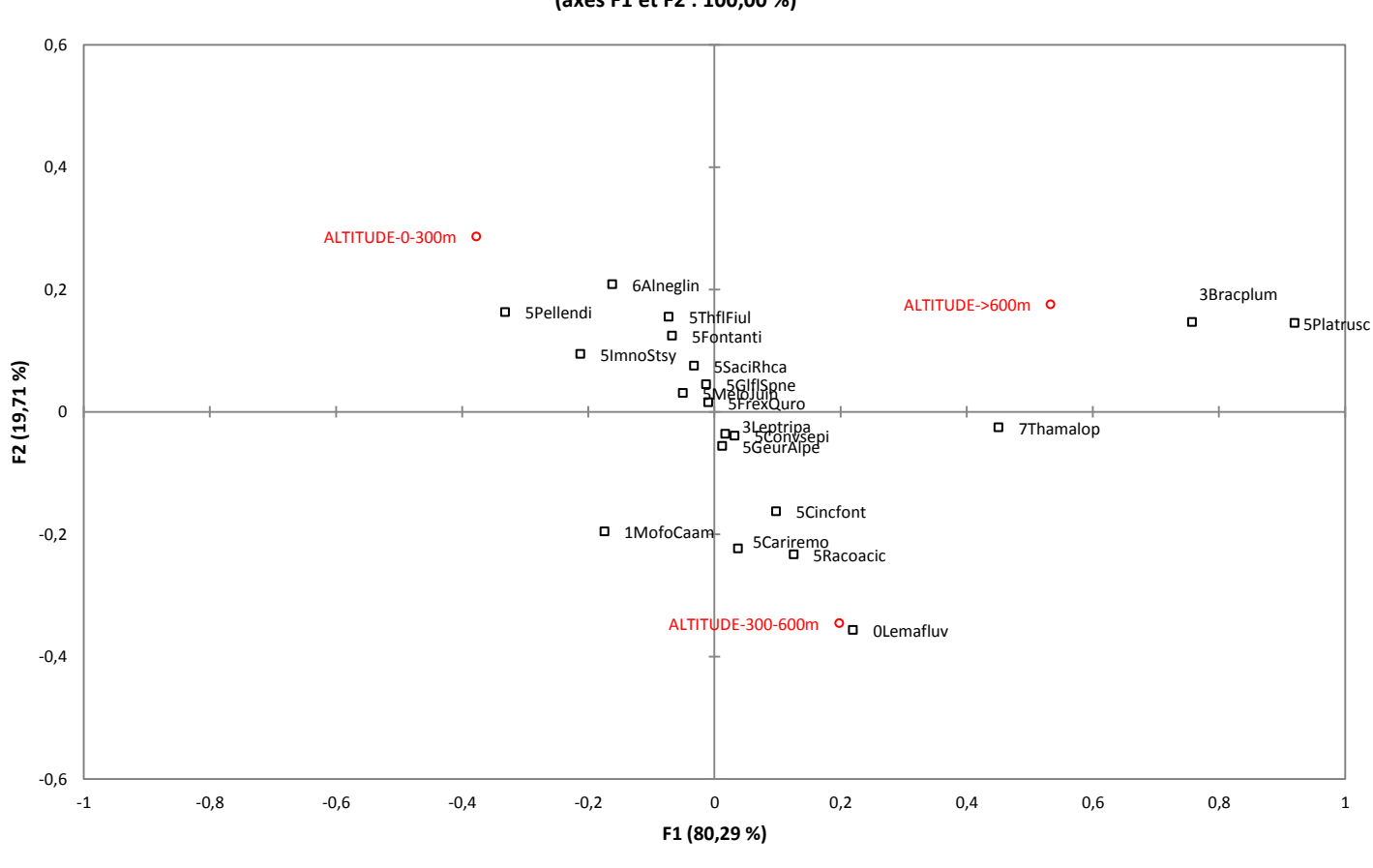

**Graphique de corrélations (axes F1 et F2 : 100,00 %)** 

 *: variables explicatives : variables réponses* 

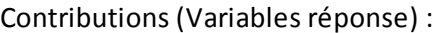

Scores (Variables explicatives) :

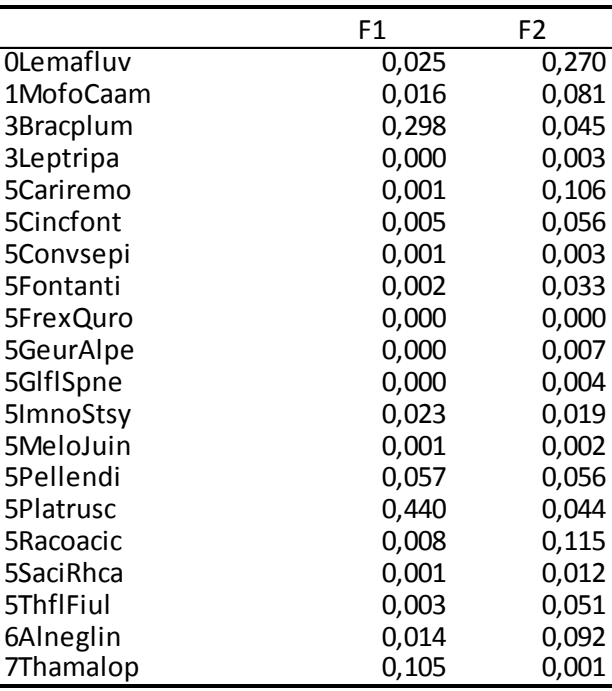

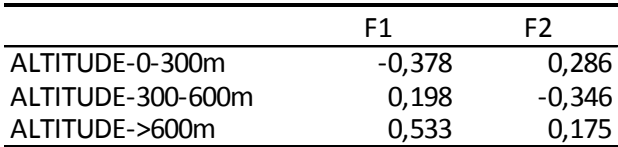

ACR partielle sur l'éclairement

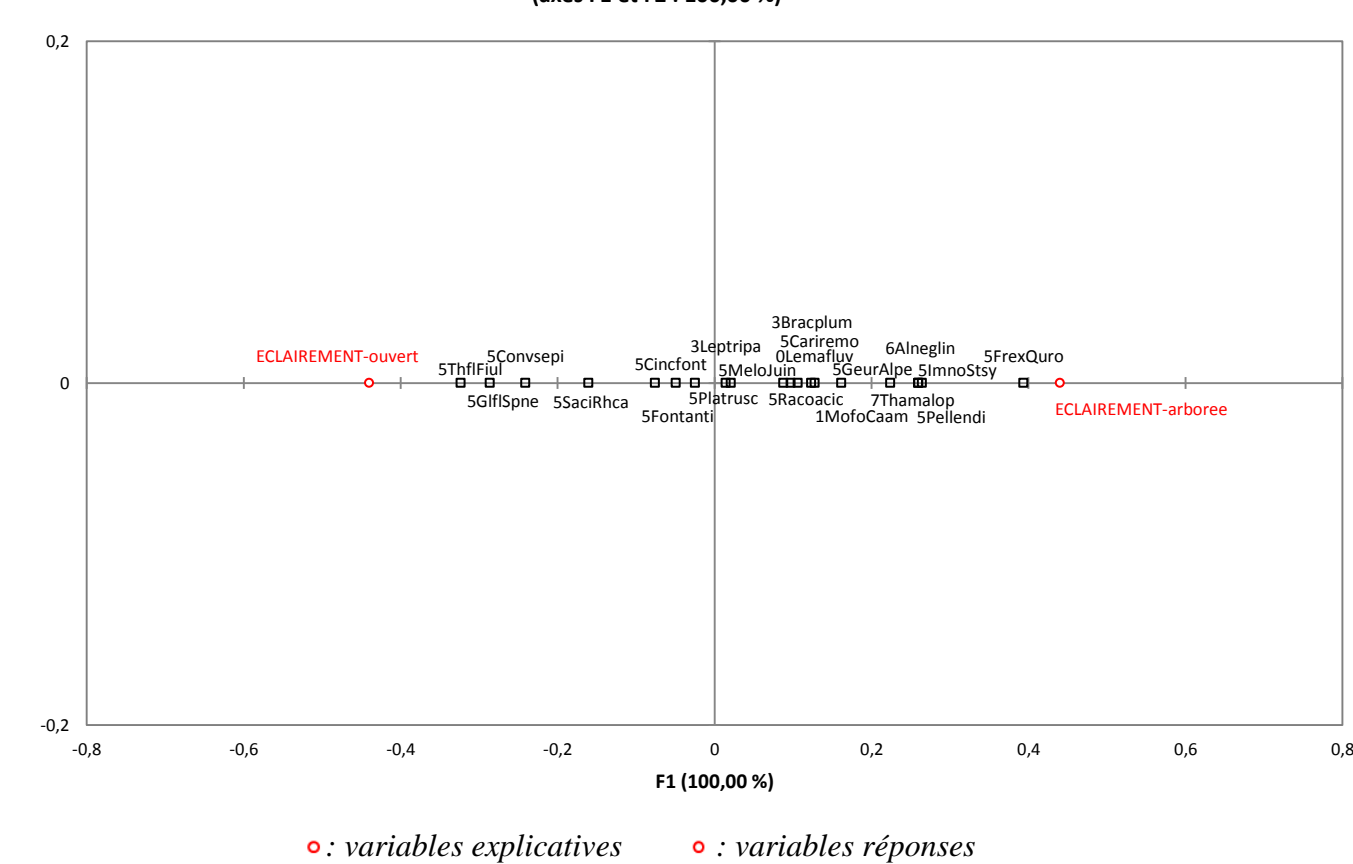

**Graphique de corrélation (axes F1 et F2 : 100,00 %)** 

Contributions (Variables réponse) :

**F2 (0,00 %)** 

F2 (0,00 %)

Scores (Variables explicatives) :

F1

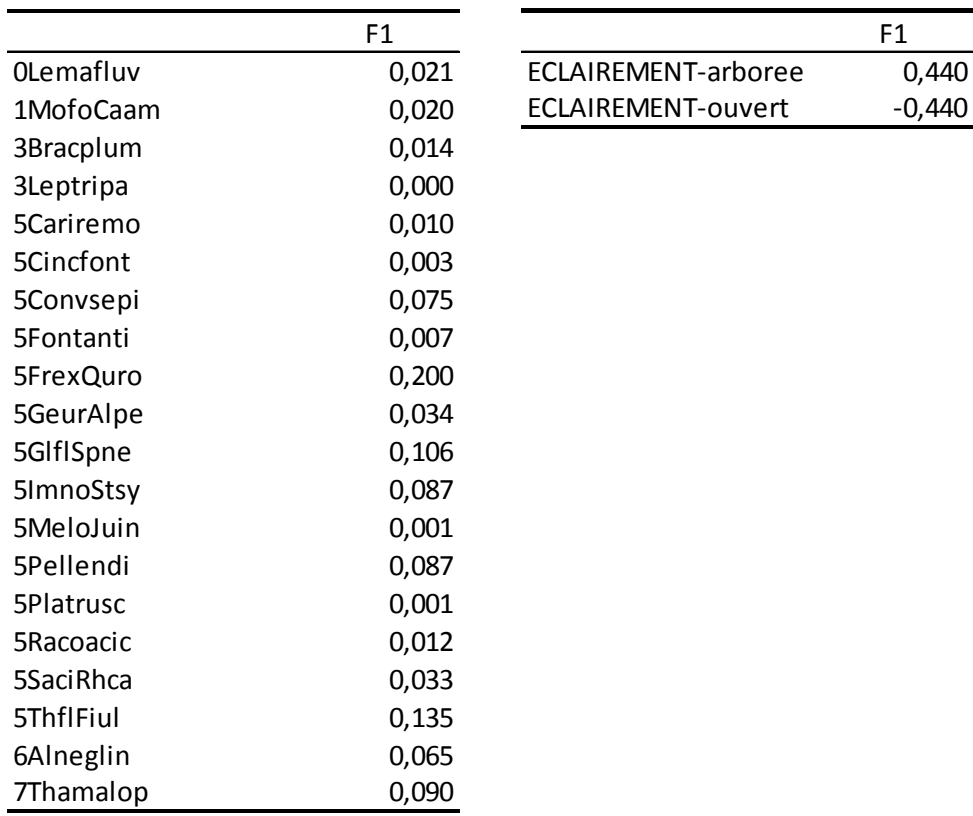

#### **Annexes n° 7 : résultats de l'ACR sur les échantillons moyens**

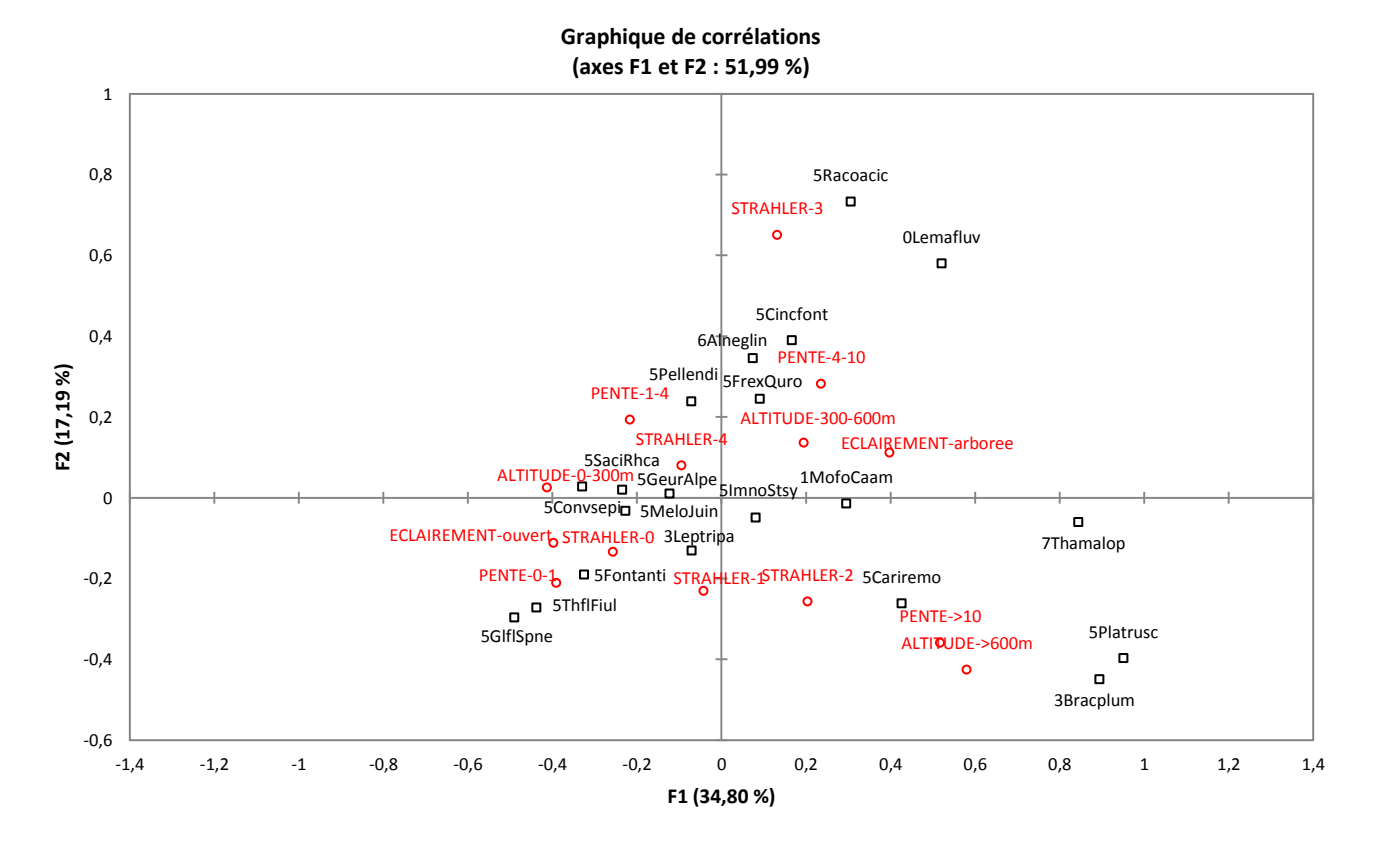

 *: variables explicatives : variables réponses* 

Scores (Variables réponse) :

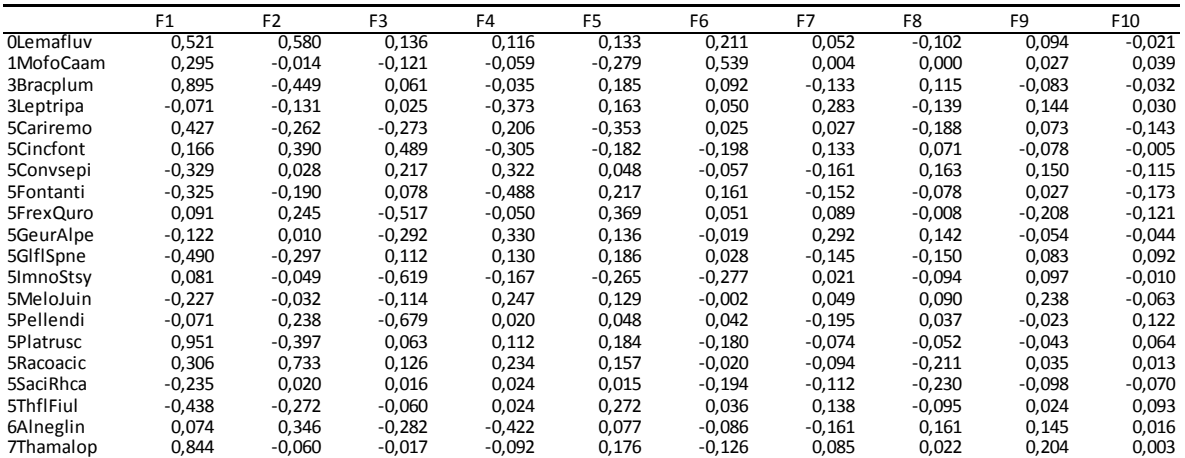

Scores (Variables explicatives) :

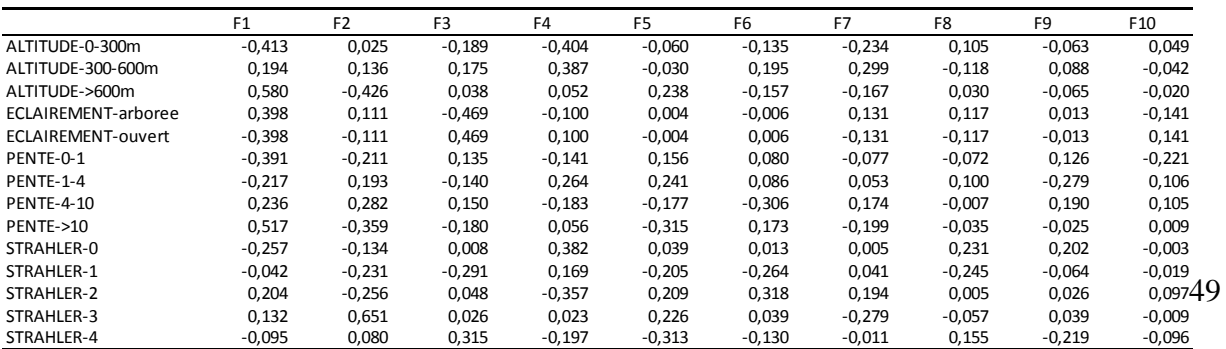

# **Annexe n° 8 : Liste des abréviations des syntaxons**

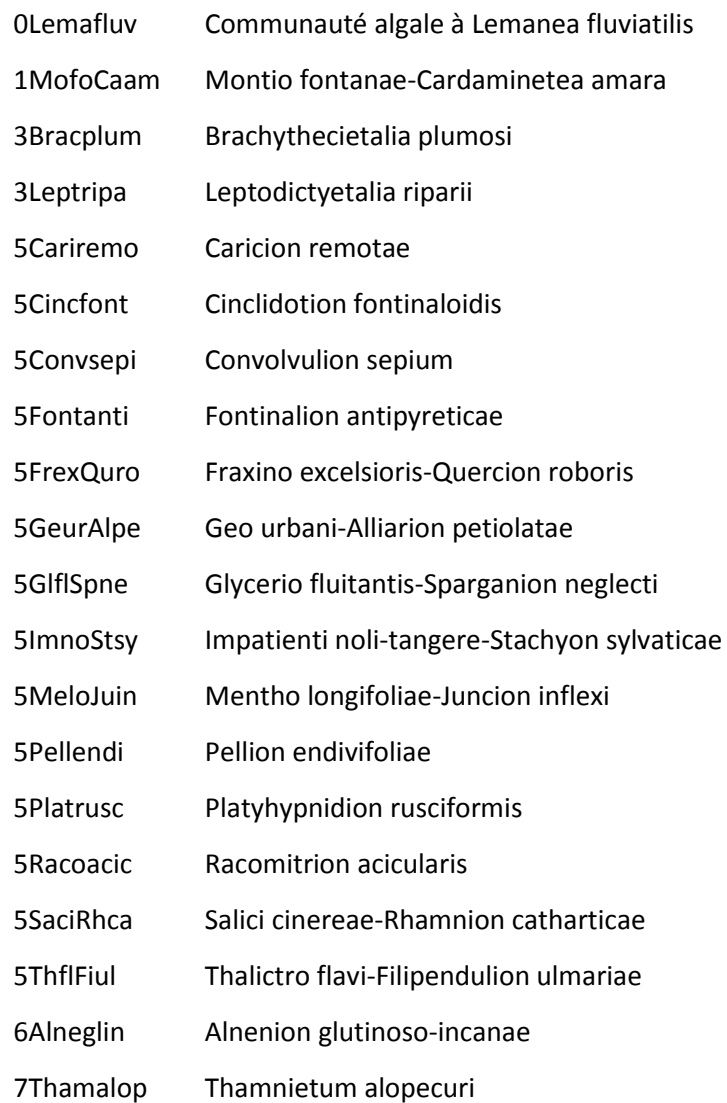

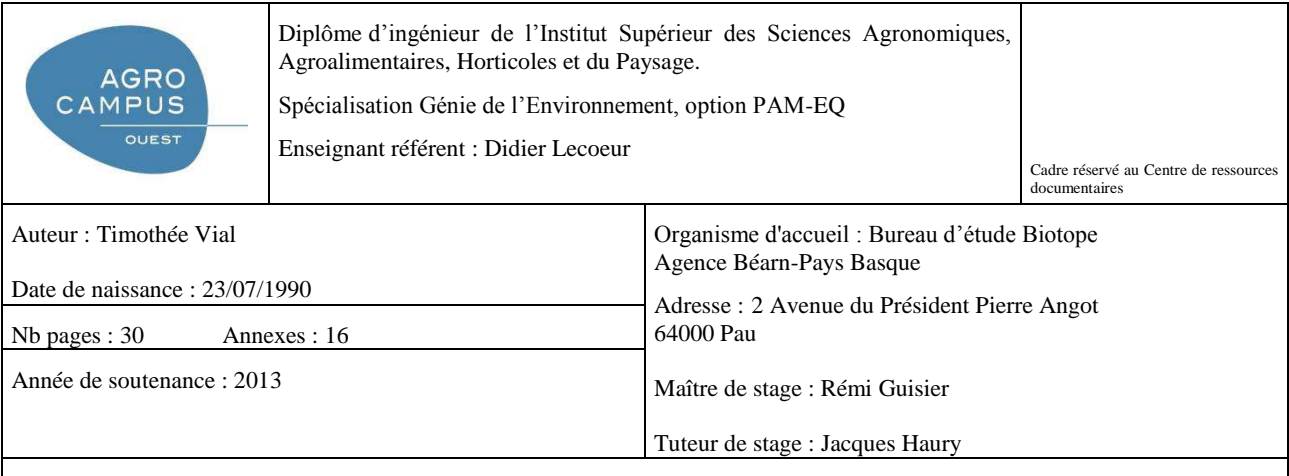

Titre : Cartographie des habitats naturels du site Natura 2000 « Gave d'Oloron et Marais de Labastide Villefranche » : approche et limite de la modélisation d'habitats sur cours d'eau linéaire.

Résumé :

Le site Natura 2000 cours d'eau « Gave d'Oloron et Marais de Labastide-Villefranche » (Pyrénées-Atlantiques) est actuellement dans sa phase de diagnostic écologique. Pour cela, une cartographie des habitats naturels est nécessaire. Le réseau hydrographique trop dense et ramifié pour être parcouru dans son intégralité a fait l'objet d'une modélisation de son linéaire sur la base de paramètres environnementaux. Une classification hydro-écologique est obtenue par leur croisement. De précédentes versions de cette modélisation ont engendré des modifications : le paramètre de la pente est venu remplacer celui de la géologie. Les autres paramètres sont le rang de Strahler, l'altitude, et l'éclairement du lit. Les habitats observés au sein des échantillons parcourus sont extrapolés aux tronçons non parcourus possédant les mêmes paramètres. L'analyse fait ressortir les rôles de la pente, de l'altitude et de l'éclairement dans le déterminisme des habitats aquatiques et riverains, et permet de légitimer l'extrapolation des habitats naturels les plus observés. Une validation intégrale de la modélisation sera rendu possible par de nouvelles prospections hors échantillon afin de confronter les données ainsi recueillies aux données ayant été extrapolées. Enfin, une version amendée par cette étude pourra être utilisée pour de prochain site Natura 2000 cours d'eau.

Abstract :

In the framework of the ecological diagnostic of Natura 2000 River « Gave d'Oloron et Marais de Labastide-Villefranche » (Pyrénées-Atlantique, France), habitat cartography is necessary. Its drainage network is too branched and thick to be entirely crossed. A modeling of this network is made by crossing environmental variables. Thus, it gets hydroecological classification. Previous modeling have allowed some modification : slope variable stand in for geology variable. Others are Strahler order, altitude and the streambed sunshine. Habitats observed into samples are extrapolated to other river sections. Analysis emphasize the role of slope, altitude and streambed sunshine variables onto the determinism of aquatic and riparian vegetation. Thus, extrapolation of the habitats mainly observed is legitimate. A whole validation of this methodology will be possible by new prospecting and confrontation between extrapolated and new data. An improved version could be used in the framework of other Natura 2000 rivers.

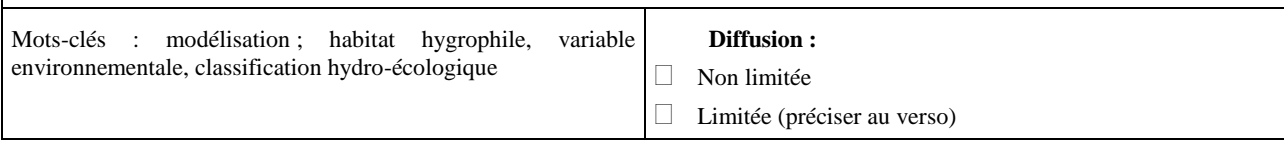